# SZTUCZNA INTELIGENCJA

DR JAROSŁAW JABŁONKA, UBB

BIELSKO-BIAŁA, 20.03.2024 R.

# PLAN PREZENTACJI

# Co to jest SI (AI)?

# Naśladowanie i rozwiązywanie zadań

# Czatowanie z GPT

# Przykłady modeli AI

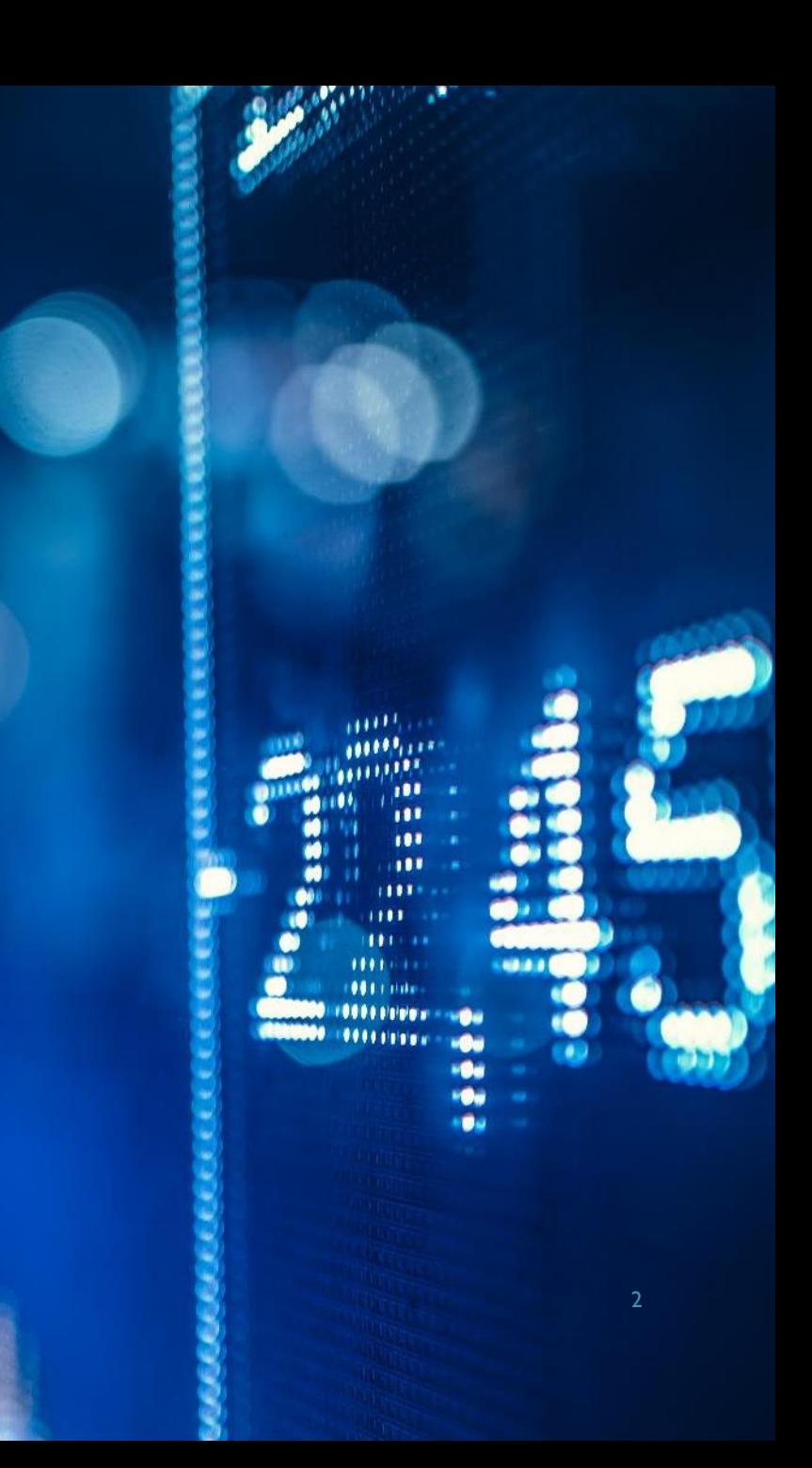

# CO TO JEST SZTUCZNA INTELIGENCJA?

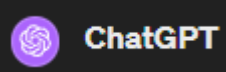

AI, czyli sztuczna inteligencja, to dziedzina informatyki zajmująca się tworzeniem systemów lub maszyn, które potrafią wykonywać zadania wymagające ludzkiej inteligencji. Obejmuje to:

> uczenie się (zdobywanie wiedzy i umiejętności na podstawie doświadczeń),

> rozumowanie (używanie wiedzy do osiągania wniosków),

 percepcję (rozpoznawanie i interpretowanie bodźców z otoczenia)

**· interakcje językowe (rozumienie** i generowanie języka ludzkiego). Źródło: <https://chat.openai.com/> <https://elevenlabs.io/>

# CO TO JEST SZTUCZNA INTELIGENCJA?

tannica.com/technology/artificial-inte

# **B** Britannica

Encyklopedia Britannica definiuje sztuczną inteligencję (AI) jako *zdolność cyfrowego komputera lub robota sterowanego przez komputer do wykonywania zadań pow-szechnie kojarzonych z inteligentnymi istotami.*

Termin ten często stosuje się w odniesieniu do projektu tworzenia *systemów obdarzonych procesami intelektualnymi charakterystycznymi dla ludzi*, takimi jak zdolność do rozumowania, odkrywania znaczeń, generalizacji lub uczenia się na podstawie doświadczeń.

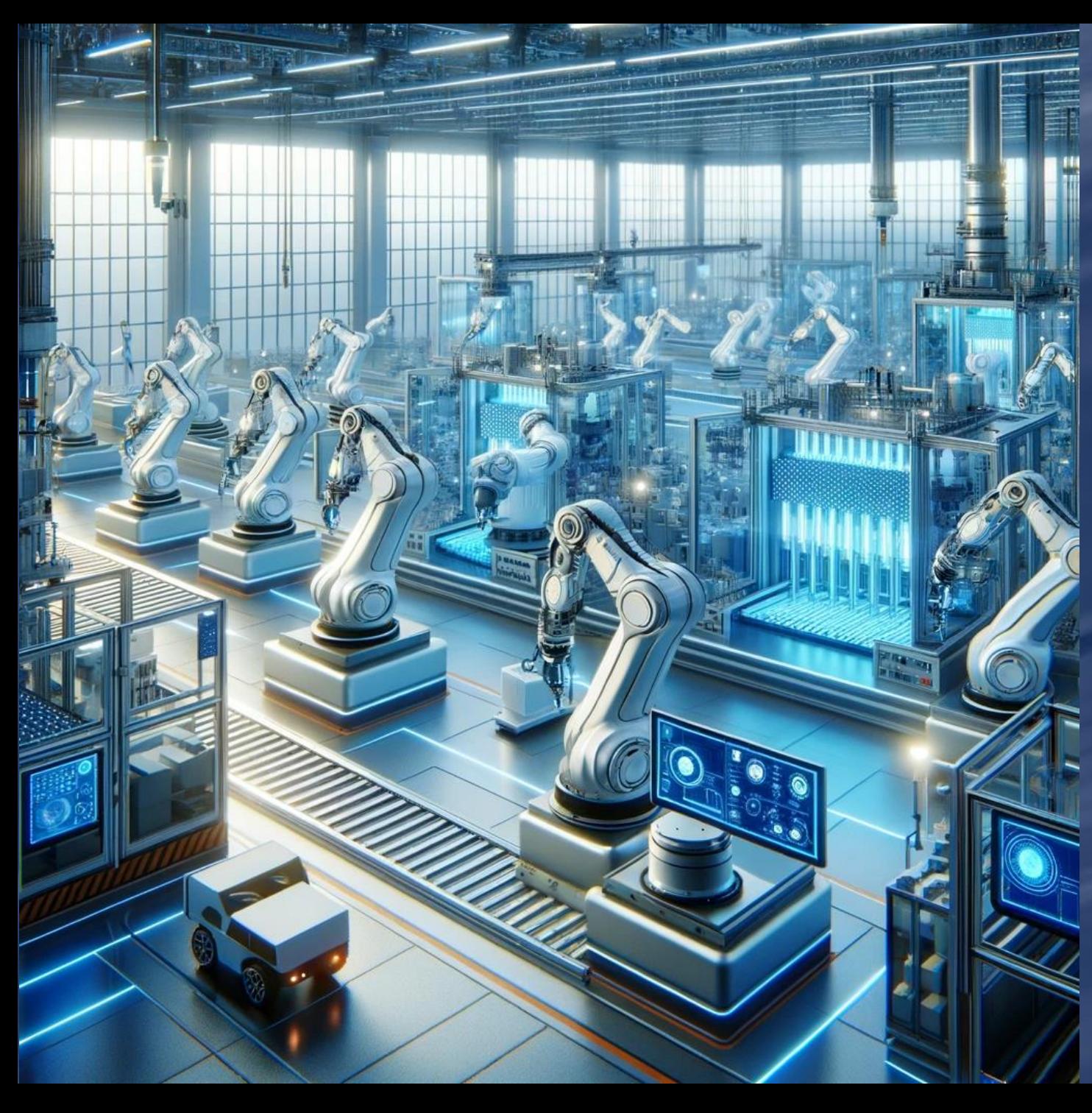

# CO TO JEST SZTUCZNA INTELIGENCJA?

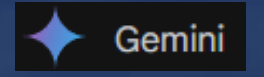

AI, czyli sztuczna inteligencja, to dziedzina informatyki zajmująca się *tworzeniem inteligentnych maszyn*.

Chodzi o maszyny, które potrafią się uczyć, rozwiązywać problemy podejmować decyzje w sposób podobny do ludzi.

Źródło: <https://gemini.google.com/app/>

# JAKIE SĄ RODZAJE AI?

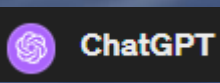

❖**Sztuczna inteligencja wąska (ANI, Artificial Narrow Intelligence )**: systemy AI zaprojekto wane do wykonywania konkretnego zadania (np. rozpoznawanie mowy, analiza obrazów).

❖**Sztuczna inteligencja ogólna (AGI, Artificial General Intelligence )**: maszyny z inteligencją na poziomie człowieka, zdolne do wykonywa nia każdego zadania intelektualnego, które może wykonać ludzka istota.

❖**Sztuczna superinteligencja (ASI, Artificial Superintelligence )**: forma AI, która przewyższa najinteligentniejszych ludzi we wszystkich zadaniach, w tym w kreatywnym myśleniu, ogólnym rozumowaniu, uczeniu się i percepcji.

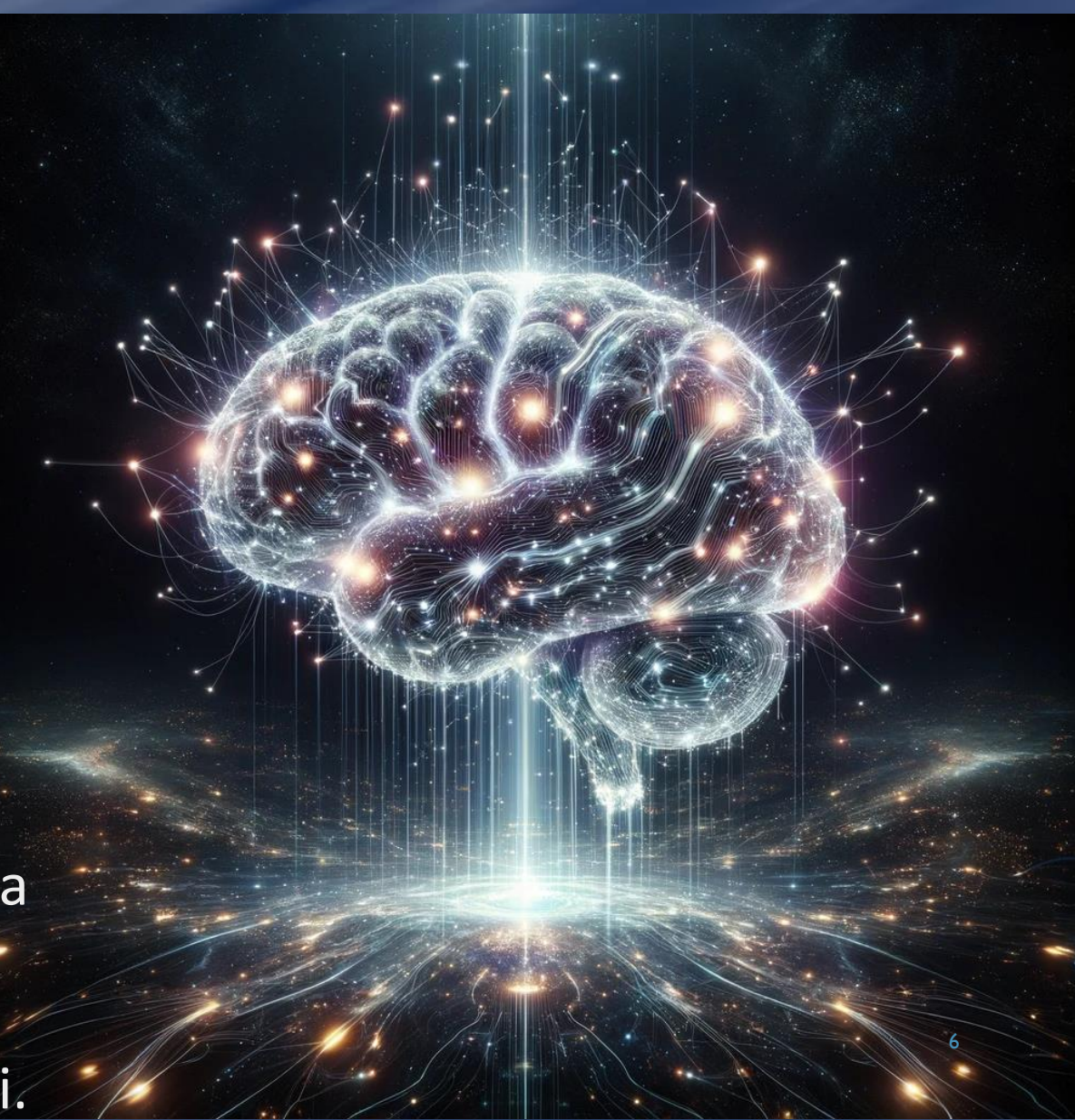

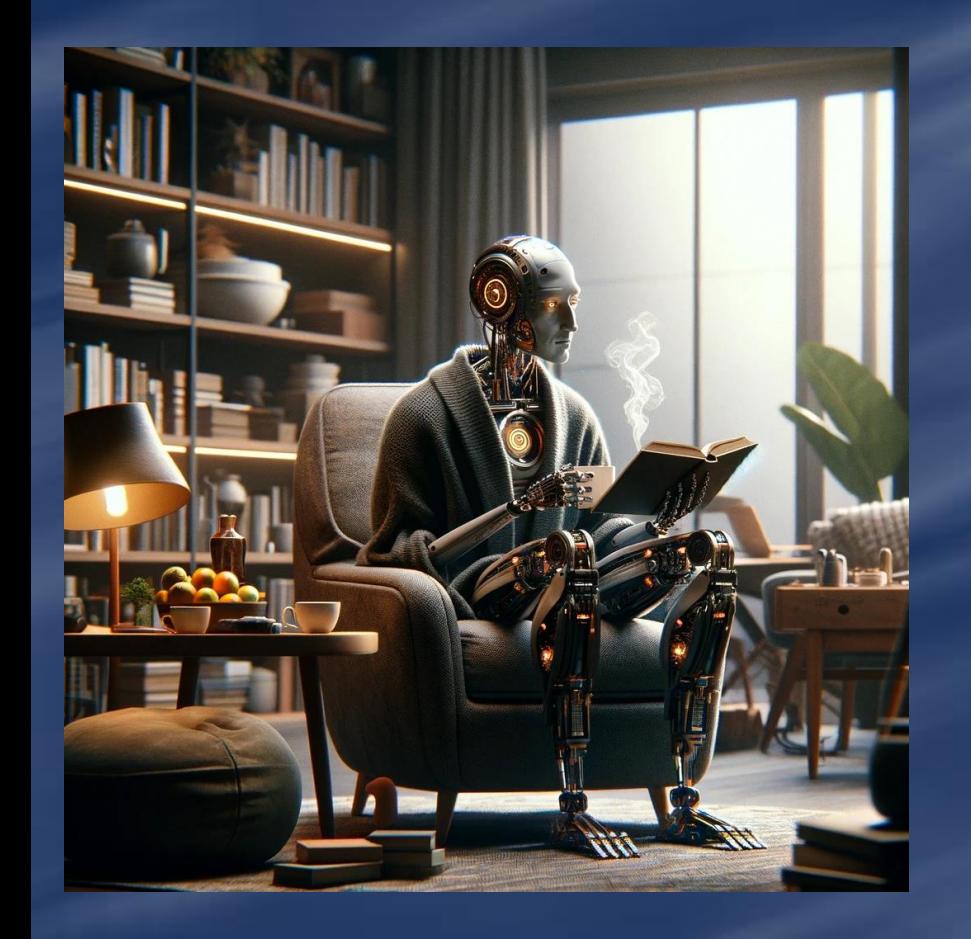

DWA SPOJRZENIA NA SZTUCZNĄ INTELIGENCJĘ

# ➢**Naśladowanie** zachowań istot żywych

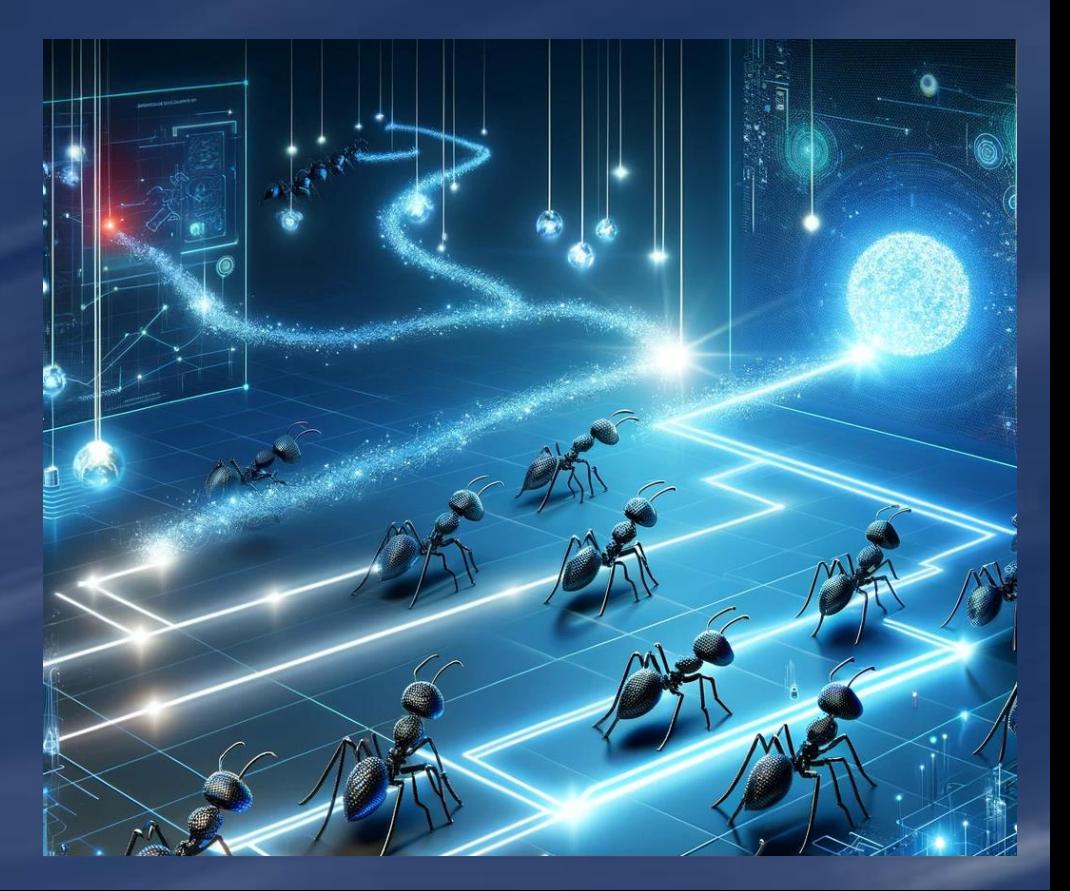

➢**Rozwiązywanie zadań (problemów)** w sposób inteligentny.

# W CZYM DOBRY JEST CZŁOWIEK, A W CZYM MASZYNA?

### Człowiek:

- · Kreatywność: Wymyślanie nowych pomysłów, koncepcji i zastosowań Al.
- · Ocena moralna: Określanie etycznych ram i wartości dla rozwoju i stosowania Al.
- · Nadzór: Monitorowanie i kontrola systemów AI, aby zapewnić bezpieczeństwo i odpowiedzialność.
- · Dostarczanie danych: Udostępnianie danych do trenowania i ulepszania systemów Al.
- Współ praca: Współ praca z systemami AI w celu osiągnięcia wspólnych celów.

### AI:

- · Automatyzacja: Wykonywanie zadań rutynowych i powtarzalnych.
- · Analiza danych: Przetwarzanie i analizowanie dużych ilości danych w celu wykrywania wzorców i trendów.
- · Uczenie maszynowe: Uczenie się na podstawie danych i doświadczenia w celu ciągłego doskonalenia.
- Podejmowanie decyzji: Wspomaganie ludzi w podejmowaniu decyzji poprzez dostarczanie informacji i rekomendacji.
- · Wspomaganie kreatywności: Inspirowanie ludzi do nowych pomysłów i rozwiązań.

### Rodzaje relacji:

- · Współ praca: Człowiek i Al pracują razem jako partnerzy w celu osiągnięcia wspólnych celów.
- · Nadzór: Człowiek nadzoruje AI, aby zapewnić bezpieczeństwo i odpowiedzialność.
- · Uzupełnianie: Al uzupełnia ludzkie umiejętności i możliwości, a człowiek uzupełnia ograniczenia Al.
- · Współ zależność: Człowiek i AI są od siebie zależni i potrzebują się nawzajem, aby prosperować.

### Uwagi:

- Relacje między człowiekiem a AI są złożone i dynamiczne. ٠
- Równowaga między autonomią AI a kontrolą człowieka jest kluczowa.
- Ważne jest, aby budować zaufanie i transparentność miedzy człowiekiem a Al.

# WSPOMAGANIE I NAŚLADOWANIE CZŁOWIEKA

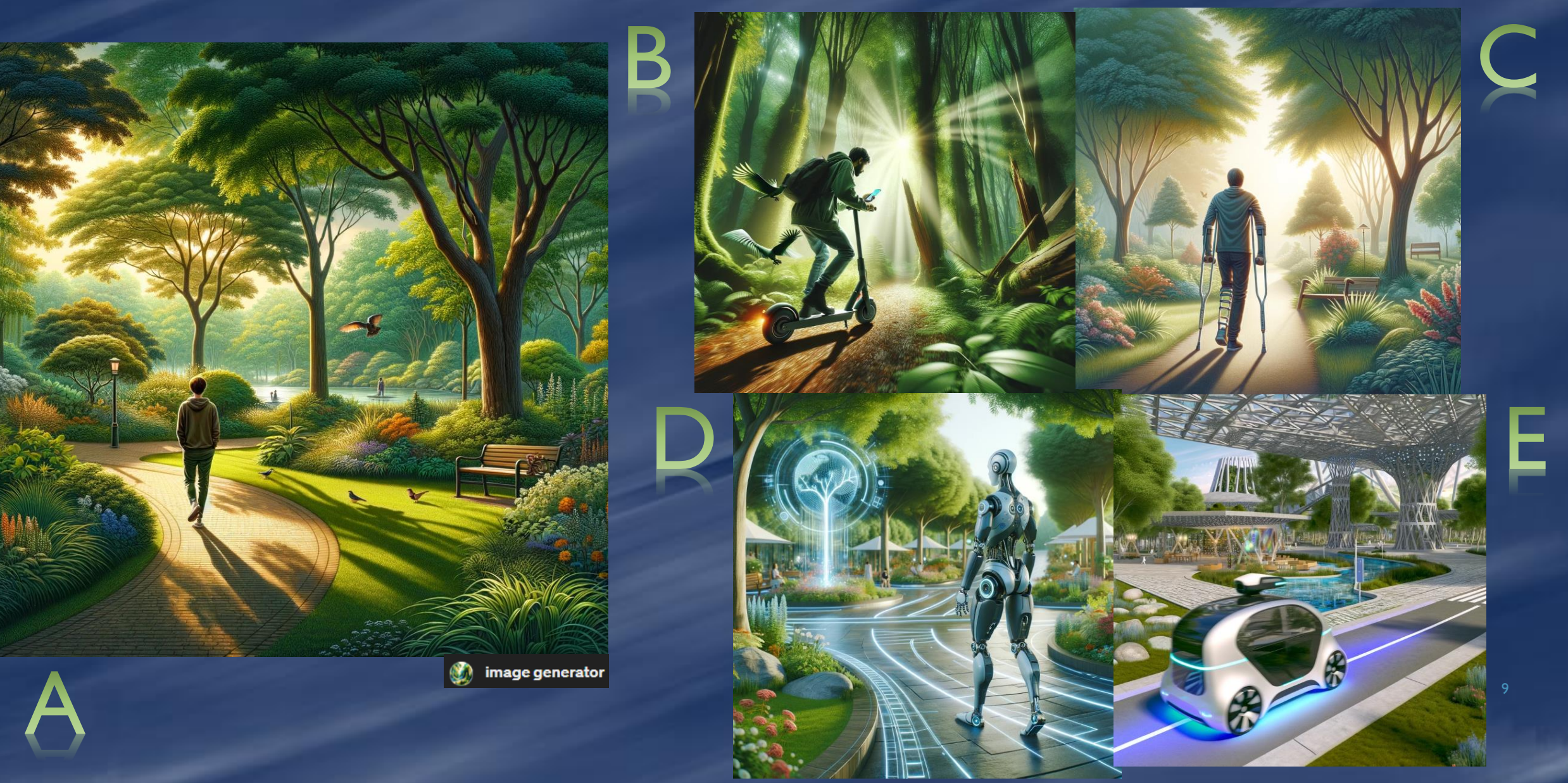

# WSPOMAGANIE I NAŚLADOWANIE CZŁOWIEKA

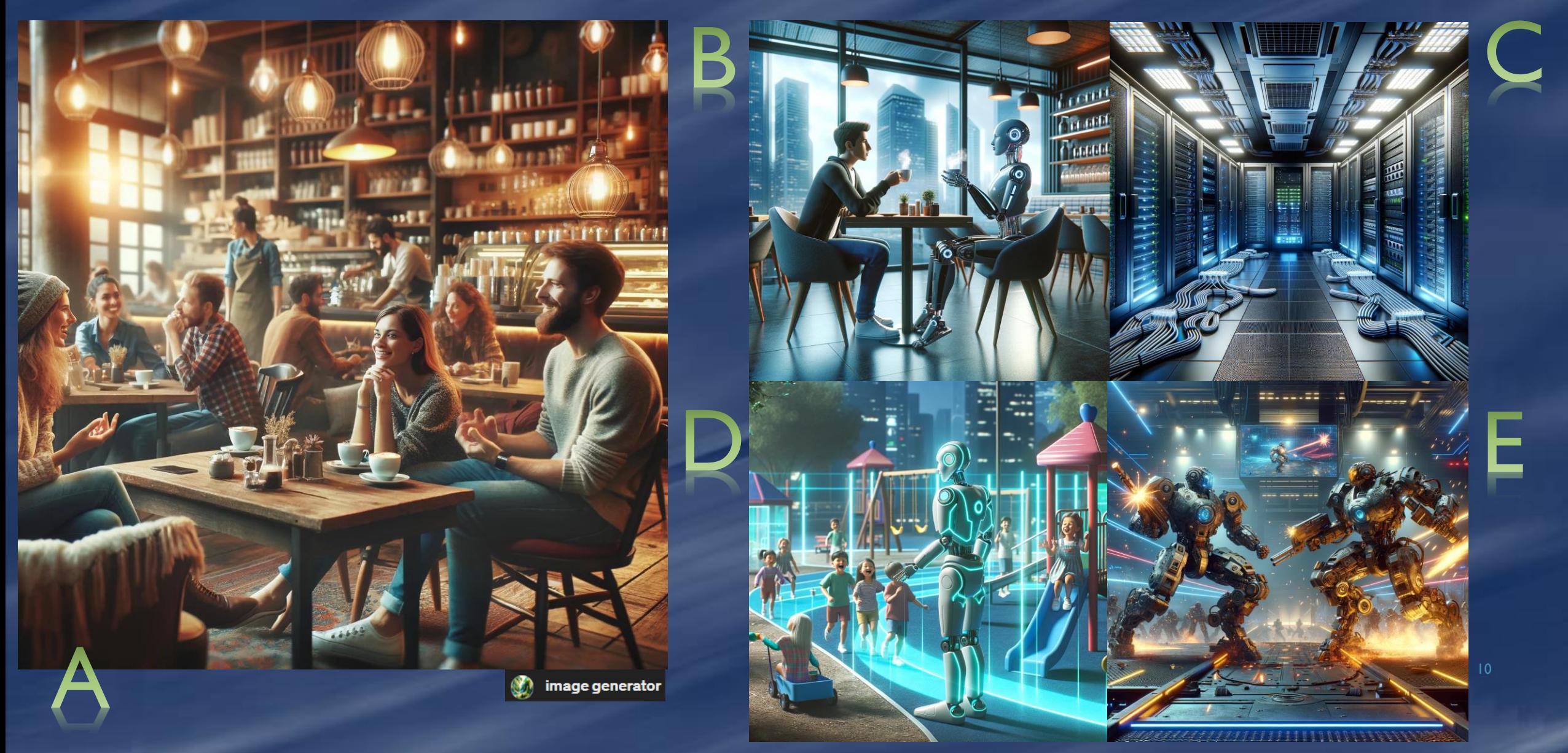

# NAŚLADOWANIE CZŁOWIEKA – CZYLI KOGO?

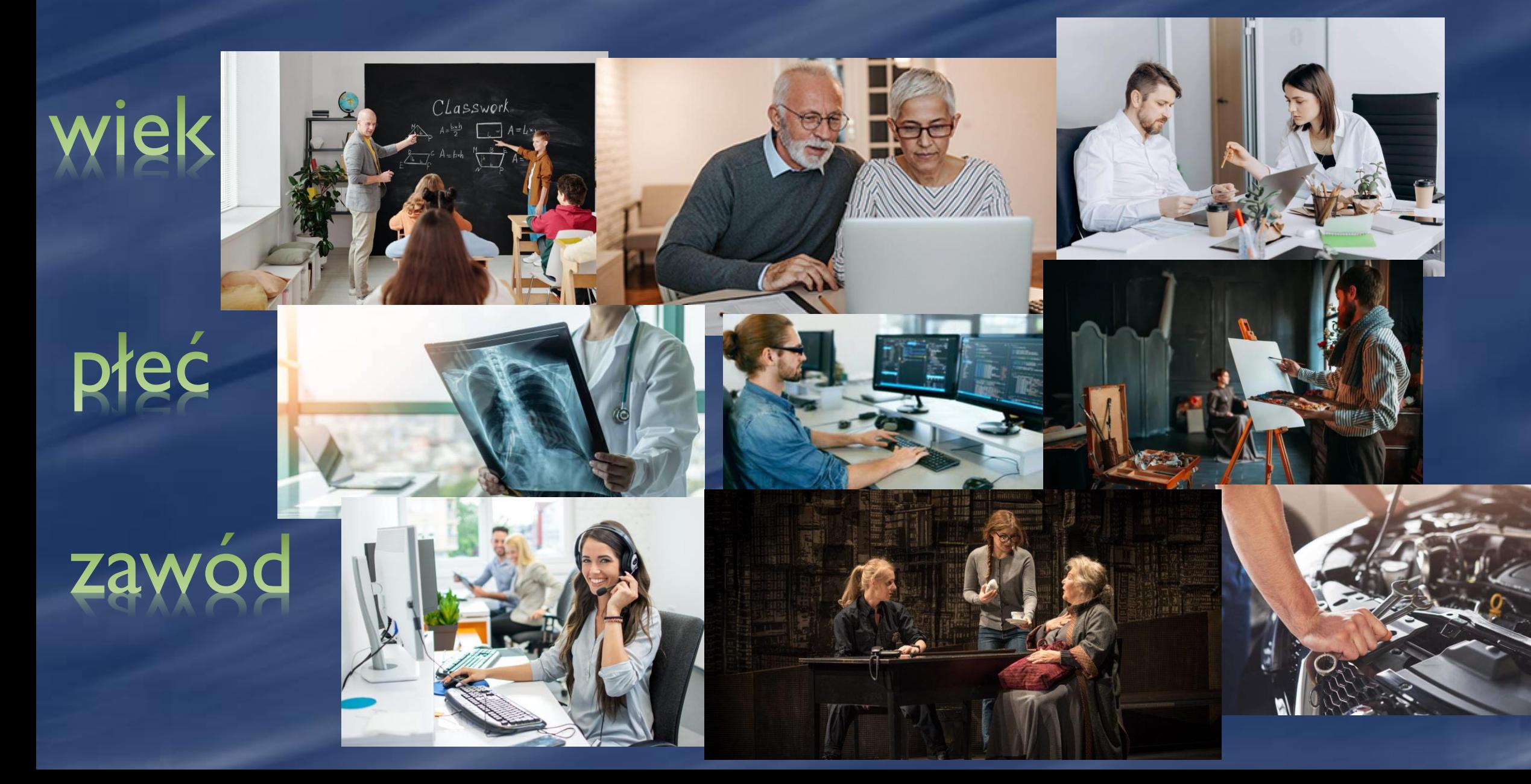

# MÓZG CZŁOWIEKA

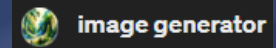

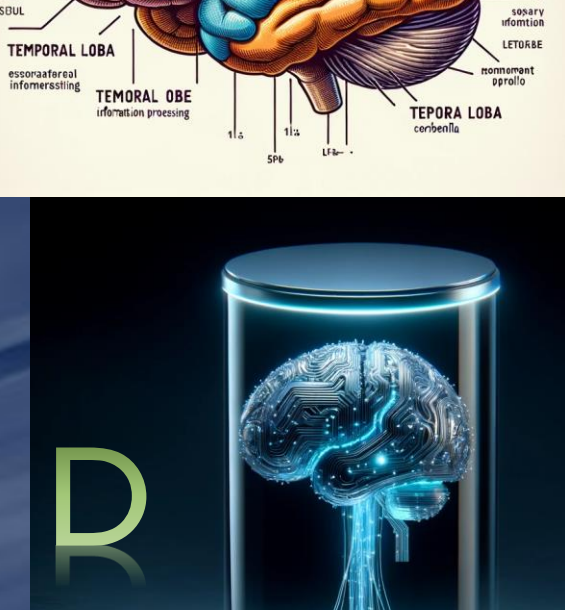

**FRONITAL LOBE**<br>infoicehin afover seaving

**PACIETAL LOBE** 

OCCIPTAL LOBE

obepoliting neenet<br>Gurmahatt

SPAN

**FROINTAL LOBE** 

**PARETAL LOBE** 

ctablance

noloicsicnabbe

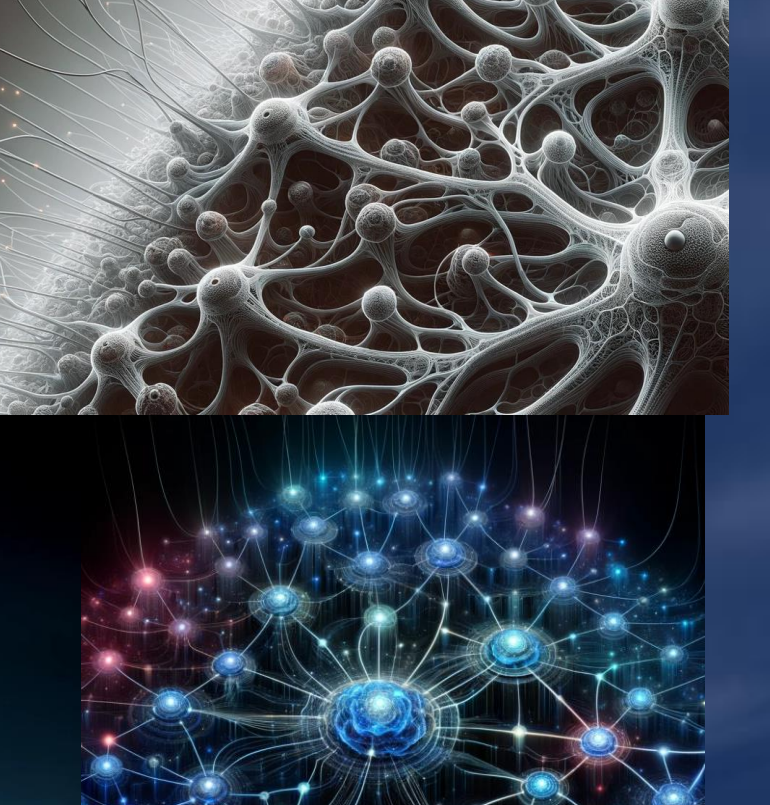

You  $\bullet$ 

?

Ania do Bartka: Gdzie byłeś o godzinie 15? Bartek do Ani: Byłem w pracy lub na zakupach. Jaki wniosek może wyciągnąć Ania?

CHATGPT – PRÓBKI **ODPOWIEDZI**  Bartku, gdzie byłeś o godzinie 15? Przez przez podzinie 15? Przez przez przez przez przez przez przez przez przez przez przez prze

lub na zakupach.

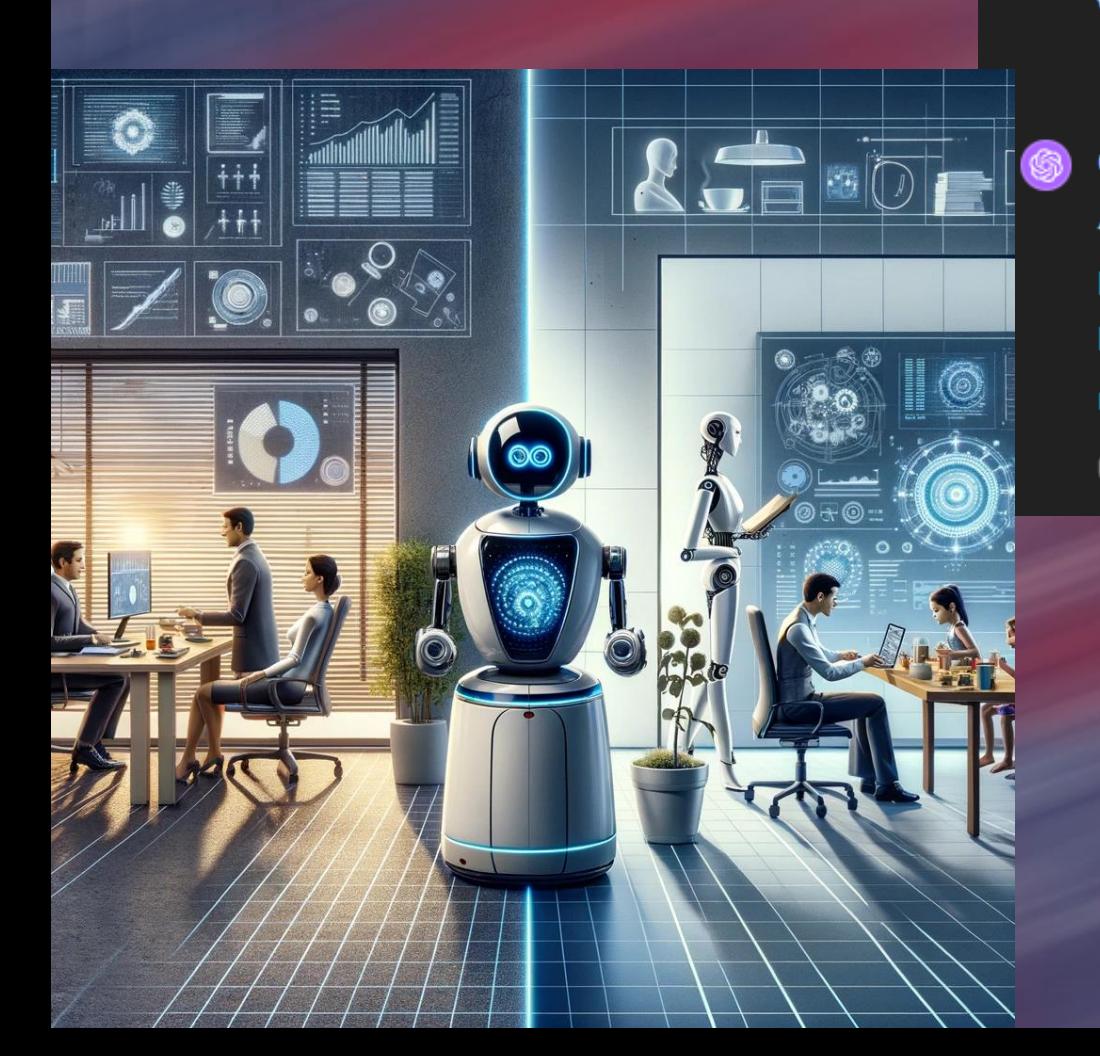

### You

Ania do Bartka: Gdzie byłeś o godzinie 15? Bartek do Ani: Byłem w pracy lub na zakupach. Jaki wniosek może wyciągnąć Ania?

### **ChatGPT**

Ania może wyciągnąć wniosek, że Bartek był zajęty jedną z dwóch czynności o godzinie 15: albo pracował, albo robił zakupy. Nie ma wystarczających informacji, aby jednoznacznie stwierdzić, którą z tych dwóch czynności faktycznie wykonywał, ale wyklucza to możliwość, że był w innym miejscu, o ile oczywiście Bartek mówi prawdę.

 $\mathbb{Q}^n \quad \mathbb{O} \quad \mathbb{O} \quad \mathbb{Q}^n$ 

# You

Z trzech kart jedna jest wygrywająca, a dwie przegrywające. Wskazuję na jedną z nich, ale osoba trzymająca karty mi nie pokazuje tej karty ani nie informuje, czy wskazałam kartę wygrywającą czy przegrywającą. Zamiast tego pokazuje mi jedną z dwóch kart, ale tę przegrywającą. Czy powinnam zmienić swój wybór zwiększając szansę na wygraną czy zostać przy swoim pierwotnym

wyborze?

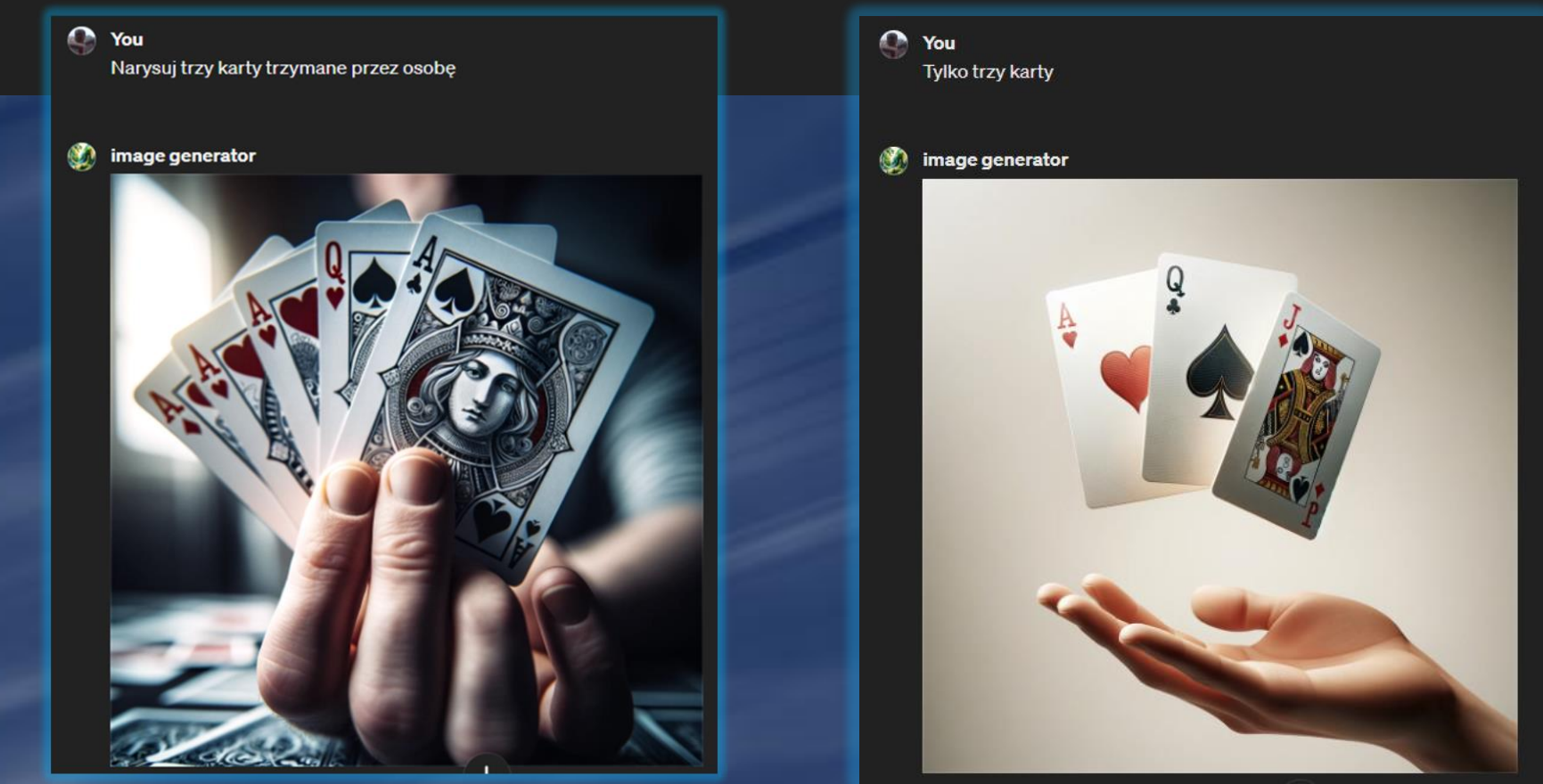

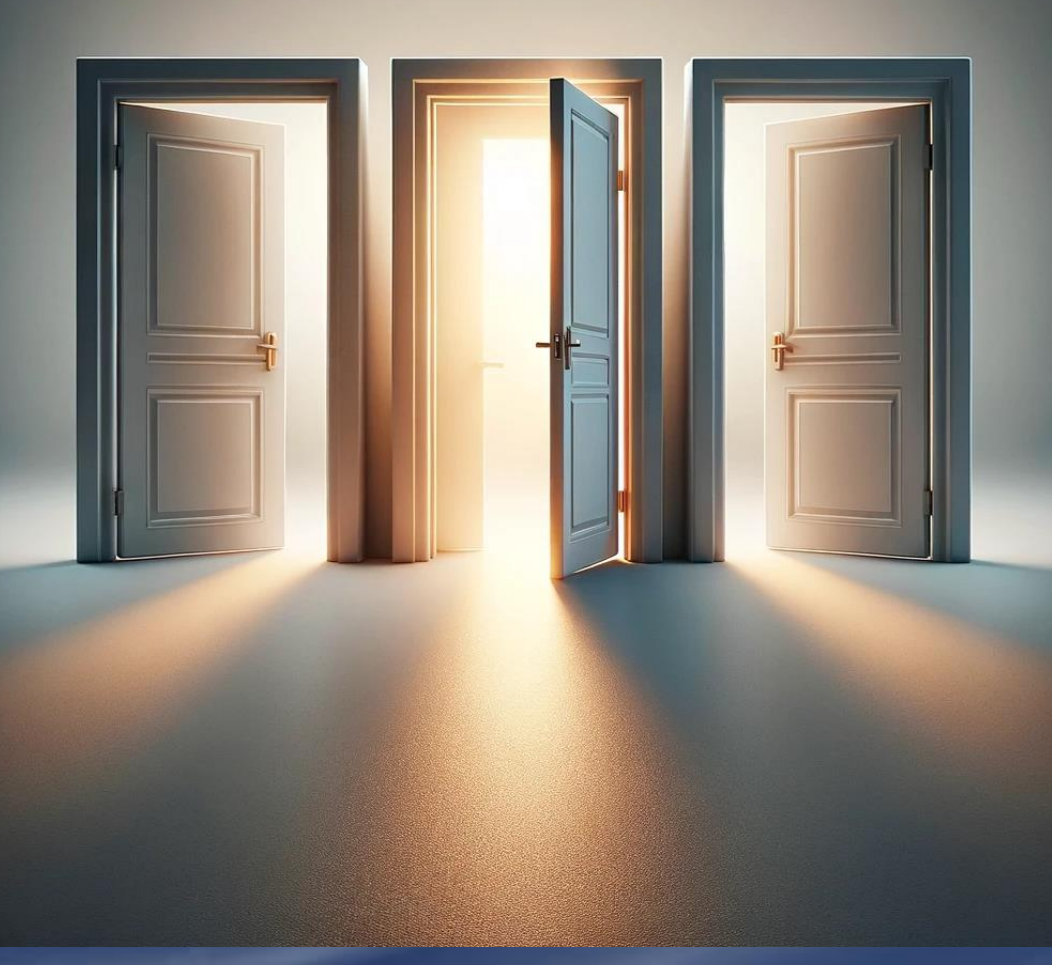

### **ChatGPT**

Powinnaś zmienić swój wybór, co zwiększy twoje szanse na wygraną. To jest klasyczny problem z teorii prawdopodobieństwa znany jako Problem Monty'ego Halla.

### Oto jak to działa:

Kiedy początkowo wybierasz jedną z trzech kart, szansa, że wybrałaś wygrywającą kartę, wynosi \* 1/3, a szansa, że wybrałaś przegrywającą kartę, wynosi 2/3.

Kiedy osoba trzymająca karty pokazuje jedną z pozostałych kart jako przegrywającą, nie zmienia to pierwotnych prawdopodobieństw twojego wyboru, ale zmienia dynamikę decyzji. Teraz masz do czynienia z dwiema kartami: tą, którą wybrałaś, i tą, której nie wybrałaś i która nie została pokazana jako przegrywająca.

Oto dlaczego zmiana wyboru zwiększa twoje szanse na wygraną:

- Jeśli twoja pierwotna karta była przegrywająca (co miało 2/3 szansy na bycie prawdą), to druga niepokazana karta musi być wygrywającą.
- Jeśli twoja pierwotna karta była wygrywającą (co miało 1/3 szansy na bycie prawdą), to zmiana wyboru spowoduje, że wybierzesz przegrywającą kartę.

Przez zmianę wyboru, "przenosisz" swoje szanse z 1/3 (szansa na to, że twoja pierwotna decyzja była prawidłowa) na 2/3 (szansa, że wybrana przez ciebie karta jest teraz przegrywająca, co oznacza, że druga, niepokazana karta, musi być wygrywająca).

W ten sposób, zmieniając swój wybór, zwiększasz swoje szanse na wygraną z 1/3 do 2/3.  $\mathbb{O}$  or  $\mathbb{O}$   $\mathbb{O}$ 

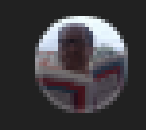

You

Wymień 10 sposobów wykorzystania ołówka.

# You

Wymień 10 sposobów wykorzystania ołówka.

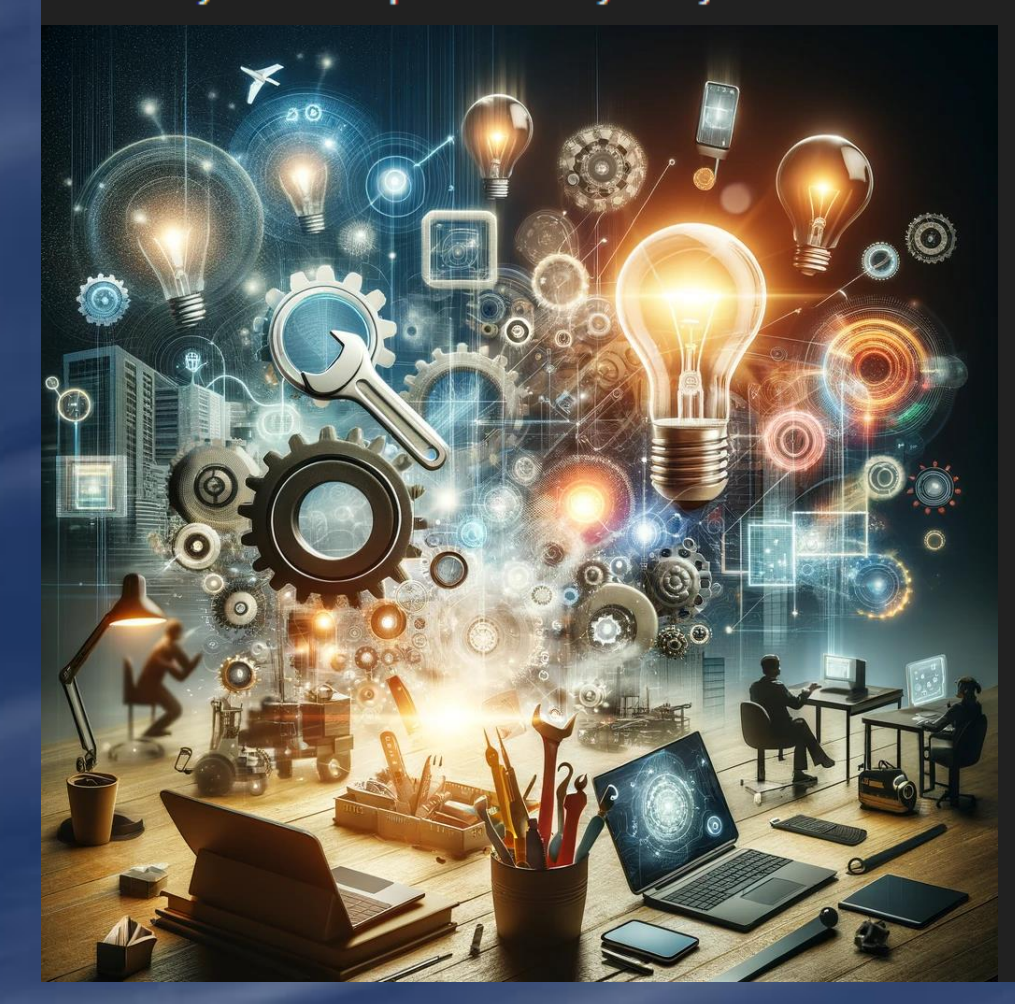

### **ChatGPT**

Ołówki, będące jednymi z najbardziej wszechstronnych narzędzi pisarskich i rysunkowych, mogą być wykorzystane na wiele różnych sposobów. Oto dziesięć przykładów:

- 1. Pisanie: Ołówki są powszechnie używane do pisania notatek, listów, esejów czy nawet książek.
- 2. Rysowanie: Umożliwiają tworzenie szkiców, portretów, krajobrazów i innych dzieł sztuki.
- 3. Szkicowanie: Architekci, inżynierowie i projektanci używają ołówków do tworzenia wstępnych szkiców projektów.
- 4. Ścieranie: Dzięki gumce na końcu niektórych ołówków, można łatwo poprawiać błędy.
- 5. Zaznaczanie: Mogą służyć do zaznaczania ważnych informacji w książkach lub dokumentach, gdy nie chcemy używać markerów, które mogłyby przebić na drugą stronę papieru.
- 6. Etykietowanie: Ołówki są używane do etykietowania dysków CD, pudełek i innych przedmiotów, gdzie etykieta może być później zmieniona lub usunieta.
- 7. Grafika techniczna: Służą do precyzyjnego rysowania planów, schematów i projektów technicznych.
- 8. Testy i egzaminy: W wielu szkołach i na egzaminach wymagane jest używanie ołówków, aby umożliwić łatwe korygowanie odpowiedzi.
- 9. Rzeźbienie: Niektórzy artyści używają ołówków do tworzenia drobnych rzeźb, szczególnie na cienkich, ołowianych wkładach.
- 10. Animacja: Tradycyjni animatorzy często używają ołówków do tworzenia wstępnych szkiców scen animowanych, które później są digitalizowane i kolorowane.

Ołówki są cenione za ich prostotę, dostępność i łatwość usuwania, co sprawia, że są niezastąpione w wielu dziedzinach życia i pracy.

ግ 5 ዎ Cl))

You

Wymień 10 sposobów wykorzystania ołówka.

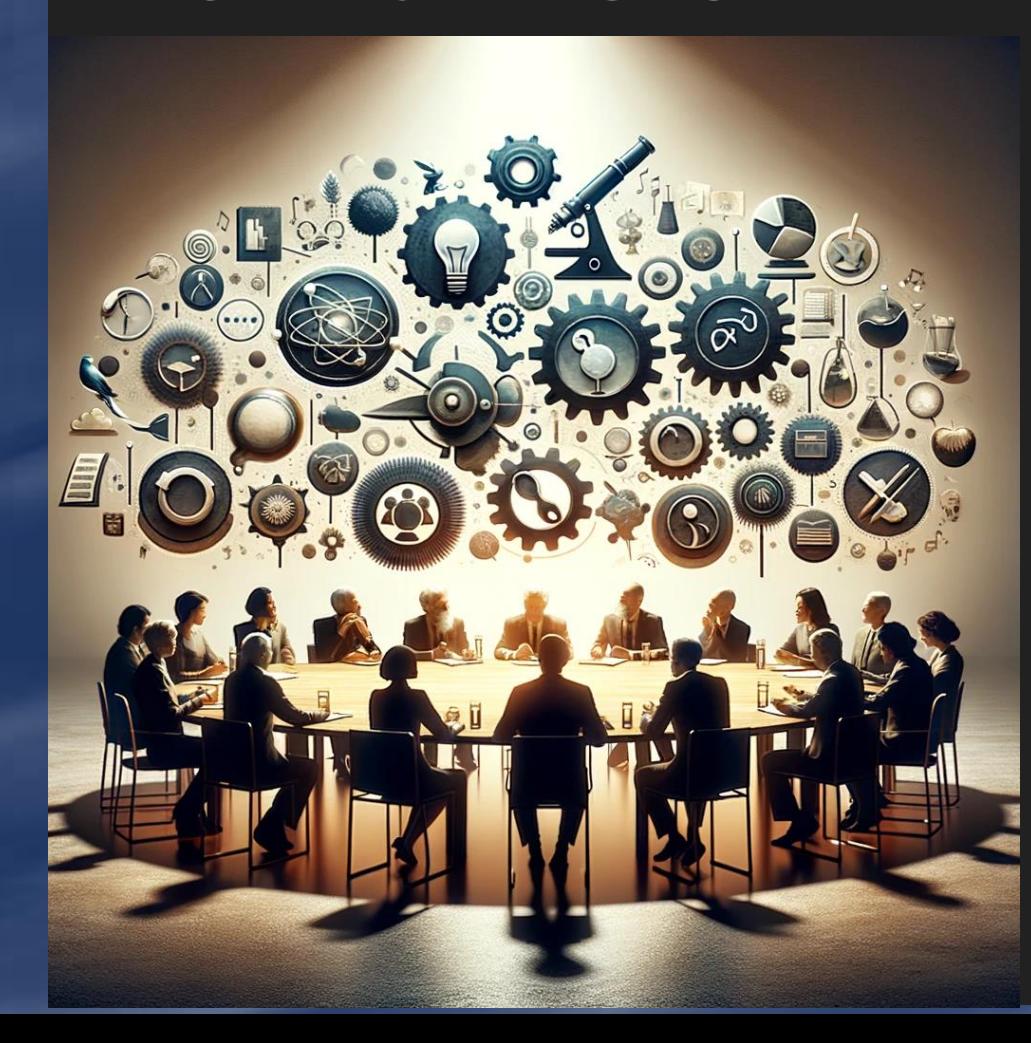

### image generator

Ołówki to niesamowicie wszechstronne narzędzia, używane nie tylko do pisania, ale także w wielu innych kreatywnych i praktycznych zastosowaniach. Oto dziesięć sposobów, w jakie można wykorzystać ołówek:

- 1. Rysowanie i szkicowanie Ołówki są podstawowym narzędziem dla artystów do tworzenia rysunków, szkiców i detali w pracach artystycznych.
- 2. Notatki i pisanie Od wieków ołówki służą do robienia notatek, pisania listów i tworzenia dokumentów.
- 3. Zaznaczanie tekstu Miękki ołówek może być używany do delikatnego podkreślania ważnych fragmentów tekstu w książkach, bez ryzyka trwałego uszkodzenia strony.
- 4. Tworzenie muzyki Kompozytorzy często używają ołówków do zapisywania nut i pomysłów muzycznych, ponieważ pozwalają na łatwe wprowadzanie zmian.
- 5. Matematyka i geometria Ołówek jest niezbędny w rozwiązywaniu zadań matematycznych, tworzeniu wykresów i rysowaniu figur geometrycznych.
- 6. Projektowanie mody Projektanci mody wykorzystują ołówki do szkicowania projektów ubrań, akcesoriów i konceptów modowych.
- 7. Architektura i inżynieria Architekci i inżynierowie używają ołówków do tworzenia precyzyjnych planów, rysunków technicznych i projektów.
- 8. Rzeźbienie w drewnie Rzeźbiarze często zaznaczają kontury i szczegóły na drewnie ołówkiem przed rozpoczęciem cięcia.
- 9. Oznaczanie linii cięcia W pracach stolarskich i budowlanych ołówki są używane do oznaczania dokładnych linii cięcia na materiałach.
- 10. Zabawa i gry Ołówki są wykorzystywane w grach słownych, rysunkowych i logicznych, takich jak krzyżówki, sudoku czy gry w kółko i krzyżyk.

Te różnorodne zastosowania pokazują, jak uniwersalne i niezastąpione mogą być ołówki w codziennym życiu, sztuce, nauce i rozrywce.

You Narysuj te sposoby

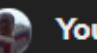

Wymień 10 sposobów wykorzystania ołówka.

### image generator

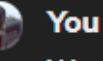

Stworzenie jednego obrazu, który przedstawiałby wszystkie dziesięć wymienionych sposobów korzystania z ołówka, byłoby dość skomplikowane ze względu na ich różnorodność. Możemy jednak spróbować stworzyć kompozycję, która zawiera kilka kluczowych elementów reprezentujących różne zastosowania ołówka. Oto przykładowy opis do wygenerowania takiego obrazu:

"Na obrazie widzimy przestronny, dobrze oświetlony warsztat artysty, z widokiem na różnorodne aktywności odbywające się w różnych częściach sceny. W lewym górnym rogu artysta rysuje na sztaludze, używając ołówka do tworzenia delikatnego szkicu. Obok niego, na biurku, leży otwarta książka z zaznaczonym tekstem ołówkiem, obok której znajduje się arkusz papieru z nutami muzycznymi i ołówkiem na nim położonym. W prawym górnym rogu architekt pracuje nad rysunkiem technicznym, wykorzystując linijkę i ołówek do zaznaczania linii na planie budynku. Poniżej, na środku obrazu, dziecko rysuje zabawne postacie, korzystając z kolorowych ołówków. W prawym dolnym rogu stół z narzędziami stolarskimi, gdzie ołówek służy do zaznaczania linii cięcia na kawałku drewna. W tle, przez otwarte okno, widoczna jest osoba pracująca w ogrodzie, planująca rozmieszczenie roślin i zaznaczająca ścieżki ołówkiem na planie ogrodu położonym obok niej na stole ogrodowym."

Przy takim opisie, obraz mógłby uchwycić esencję różnorodnych zastosowań ołówka w kreatywny i zintegrowany sposób. Czy chciałbyś, żebym spróbował wygenerować taki obraz?

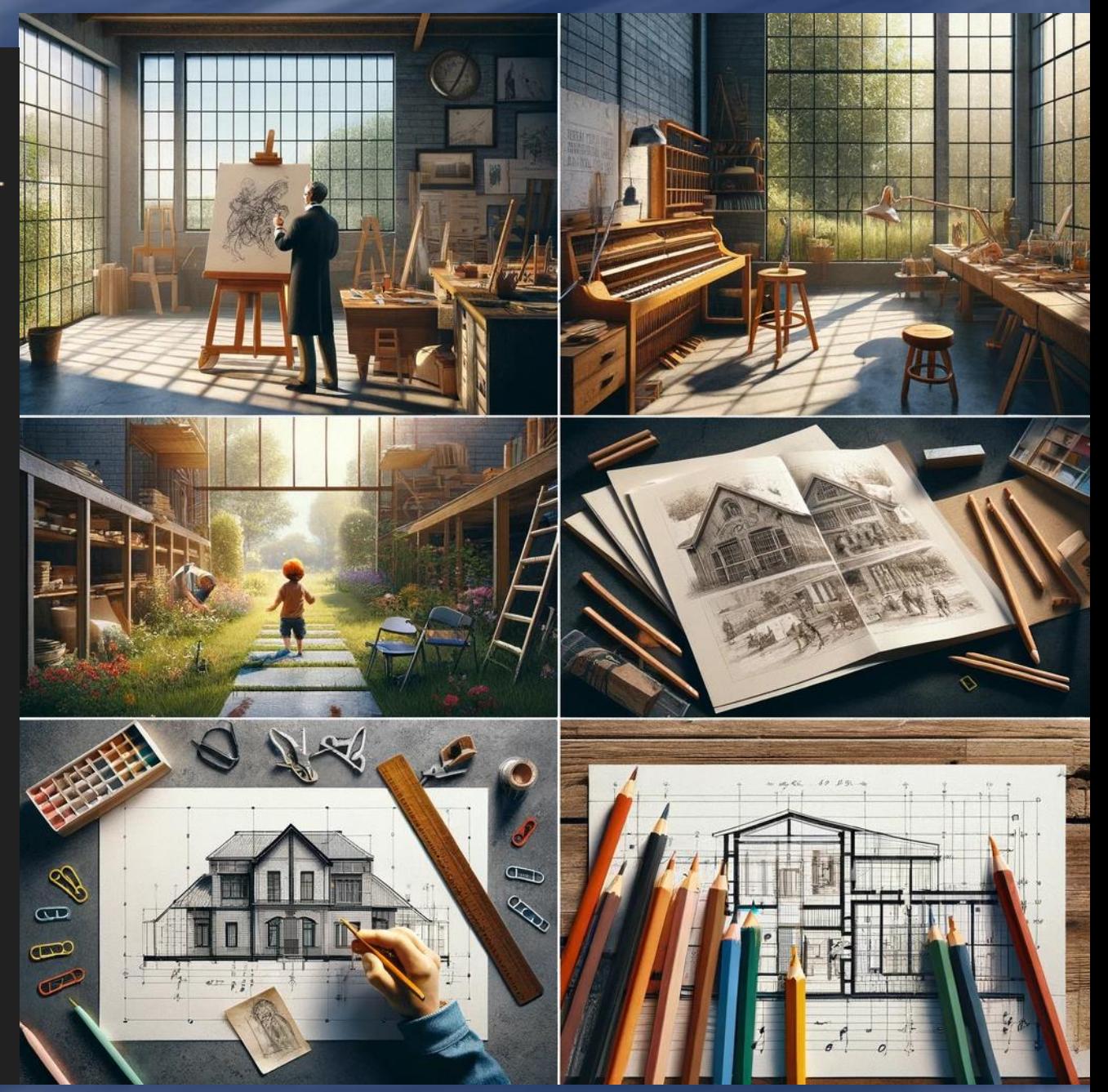

### You

Na ziemi leży wąż ogrodowy, z którego płynie woda. Nie można zakręcić przepływu. Jak za pomocą samochodu zatrzymać wypływ wody?

# **CHATGPT - PRÓBKI ODPOWIEDZI** Normal Richmond Repairs of the Concession of the Concession of the Concession of the Concession of the Concession of the Concession of the Concession of the Concession of the Concession of the Concession of the Concession

**Pompton Register Replacement of the Mary Hard Rivers** 

### **ChatGPT**

Aby zatrzymać wypływ wody z węża ogrodowego za pomocą samochodu, można wykorzystać ciężar pojazdu, aby zgnieść wąż w taki sposób, by zablokować przepływ wody. Oto krok po kroku, jak można to zrobić:

- 1. Znajdź bezpieczne miejsce: Upewnij się, że miejsce, w którym zamierzasz przejechać wężem, jest na tyle stabilne i bezpieczne, aby nie uszkodzić samochodu ani węża. Unikaj miejsca blisko złącza węża, gdzie mógłby być bardziej podatny na uszkodzenia.
- 2. Oceń wąż: Zwróć uwagę na to, gdzie wąż jest najbardziej napełniony wodą i gdzie jego zgniecenie bedzie najskuteczniejsze w zablokowaniu przepływu wody. Unikaj zgniatania weża tuż przy kranie lub końcówce, ponieważ może to nie być skuteczne lub może uszkodzić wąż.
- 3. Pozycjonowanie samochodu: Powoli podjedź samochodem do wybranego odcinka weża. Upewnij się, że wąż znajduje się prostopadle do kierunku jazdy samochodu, aby zapewnić równomierne rozłożenie ciężaru na wężu.
- Zgniecenie węża: Delikatnie przejedź samochodem nad wężem, pozostawiając koło na wężu, aby zgnieść go i zablokować przepływ wody. Bądź ostrożny, aby nie przesunąć węża ani nie uszkodzić go nadmiernie.
- 5. Kontrola: Po zgnieceniu węża, sprawdź, czy przepływ wody został skutecznie zatrzymany. Jeśli woda nadal płynie, możliwe, że konieczne będzie dostosowanie pozycji samochodu lub wybranie innego odcinka węża.

Pamiętaj, że taka metoda jest rozwiązaniem tymczasowym i może nie być wskazana w niektórych sytuacjach, ze względu na ryzyko uszkodzenia węża ogrodowego. Po zakończeniu potrzeby zatrzymania wody, należy jak najszybciej przywrócić normalny przepływ, usuwając ciężar z węża.  $\mathcal{O}$ <u>ျှာ</u> Ch) m.

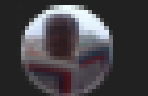

You

Pół kg soli i pół kg maku zmieszano ze sobą. Jak je szybko oddzielić od siebie?

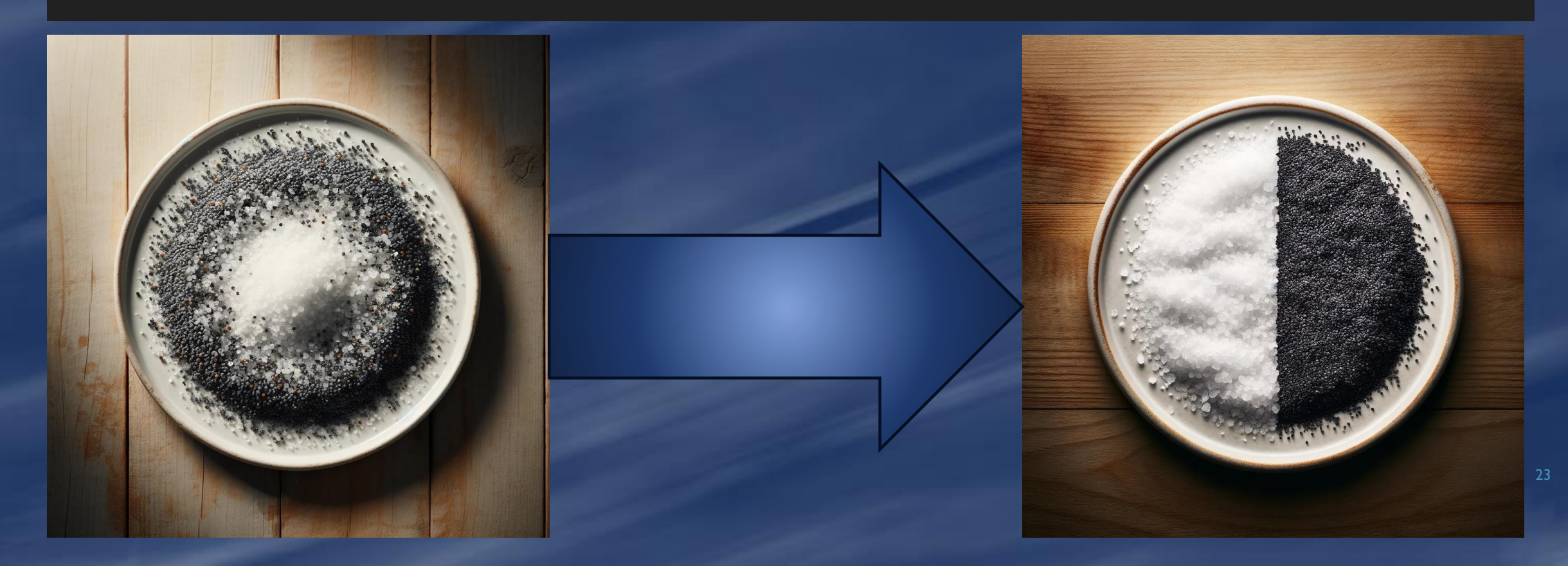

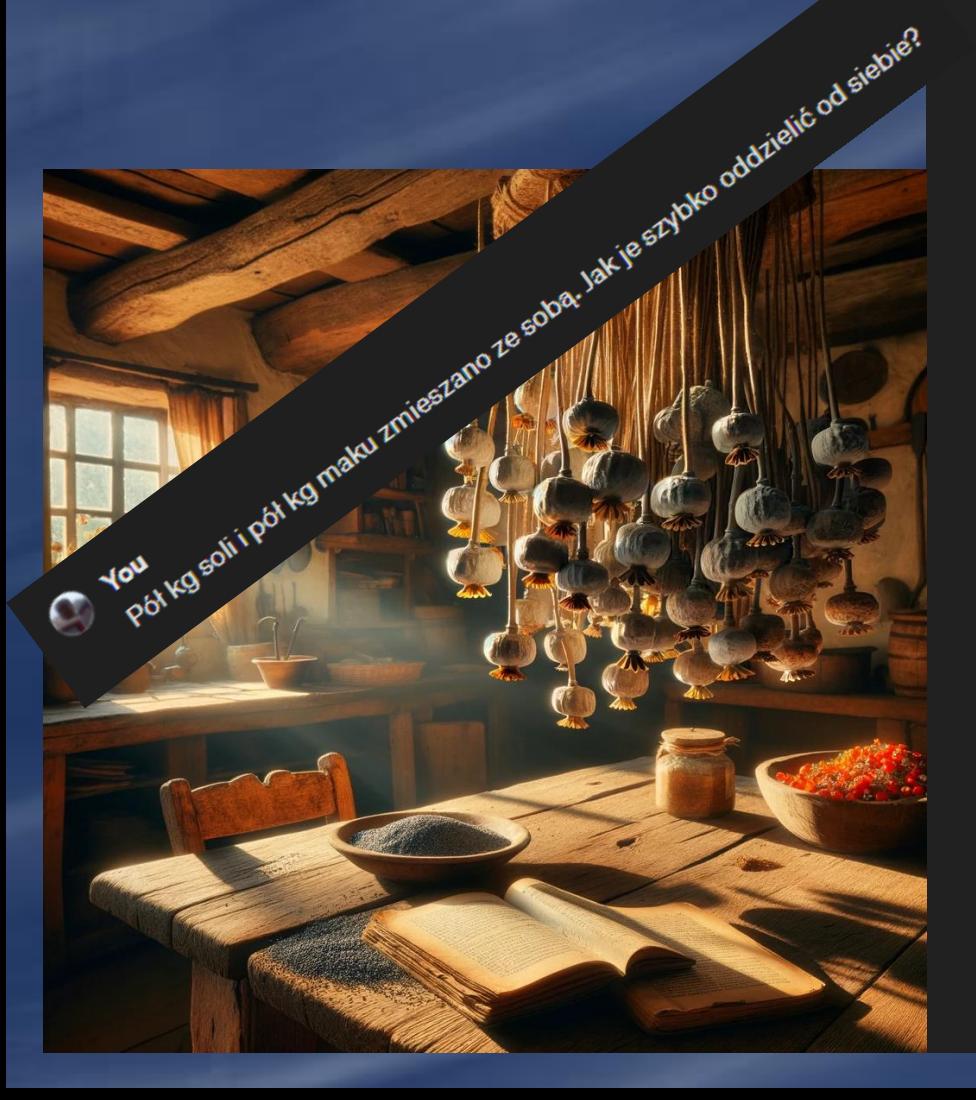

### **ChatGPT**

Oddzielenie soli od maku jest możliwe dzięki różnicy w ich właściwościach fizycznych i chemicznych. Jednym z najprostszych sposobów jest wykorzystanie wody, ponieważ sól jest w niej rozpuszczalna, a mak nie. Oto jak to zrobić krok po kroku:

- Dodaj wodę do mieszanki: Wlej mieszankę soli i maku do dużej miski lub innego pojemnika, a następnie dodaj wodę. Ilość wody powinna być wystarczająca do całkowitego przykrycia mieszanki. Mieszaj, aż sól całkowicie się rozpuści. Mak pozostanie nierozpuszczony i będzie unosić się na powierzchni lub osiadać na dnie, w zależności od wielkości ziaren i innych czynników, takich jak napięcie powierzchniowe wody.
- 2. Odfiltruj mak: Użyj drobnego sitka lub płótna filtracyjnego, aby oddzielić mak od wodnej solanki. Mak powinien zostać na sitku, podczas gdy roztwór soli przefiltruje się do innego pojemnika.
- 3. **Odparuj wodę:** Przelej roztwór soli do garnka i delikatnie go podgrzewaj, aby odparować wodę. Można to zrobić na kuchence, uważając, aby nie doprowadzić do zbyt szybkiego gotowania, co mogłoby spowodować rozpryskiwanie się solanki. Po odparowaniu całej wody w garnku pozostanie sól.
- 4. Wysusz mak: Jeśli mak jest mokry, rozłóż go na ręczniku papierowym lub czystej ściereczce, aby wyschnął. Możesz także delikatnie podgrzać go w piekarniku ustawionym na bardzo niską temperaturę, aby przyspieszyć proces suszenia, ale uważaj, aby nie przegrzać i nie spalić maku.

Dzięki tym krokom uda Ci się oddzielić sól od maku. Pamiętaj, że proces odparowania może zająć trochę czasu, w zależności od ilości roztworu soli i intensywności źródła ciepła.

# PRZYKŁAD I: LOGOWANIE SIĘ DO SYSTEMU (NP. BANKU)

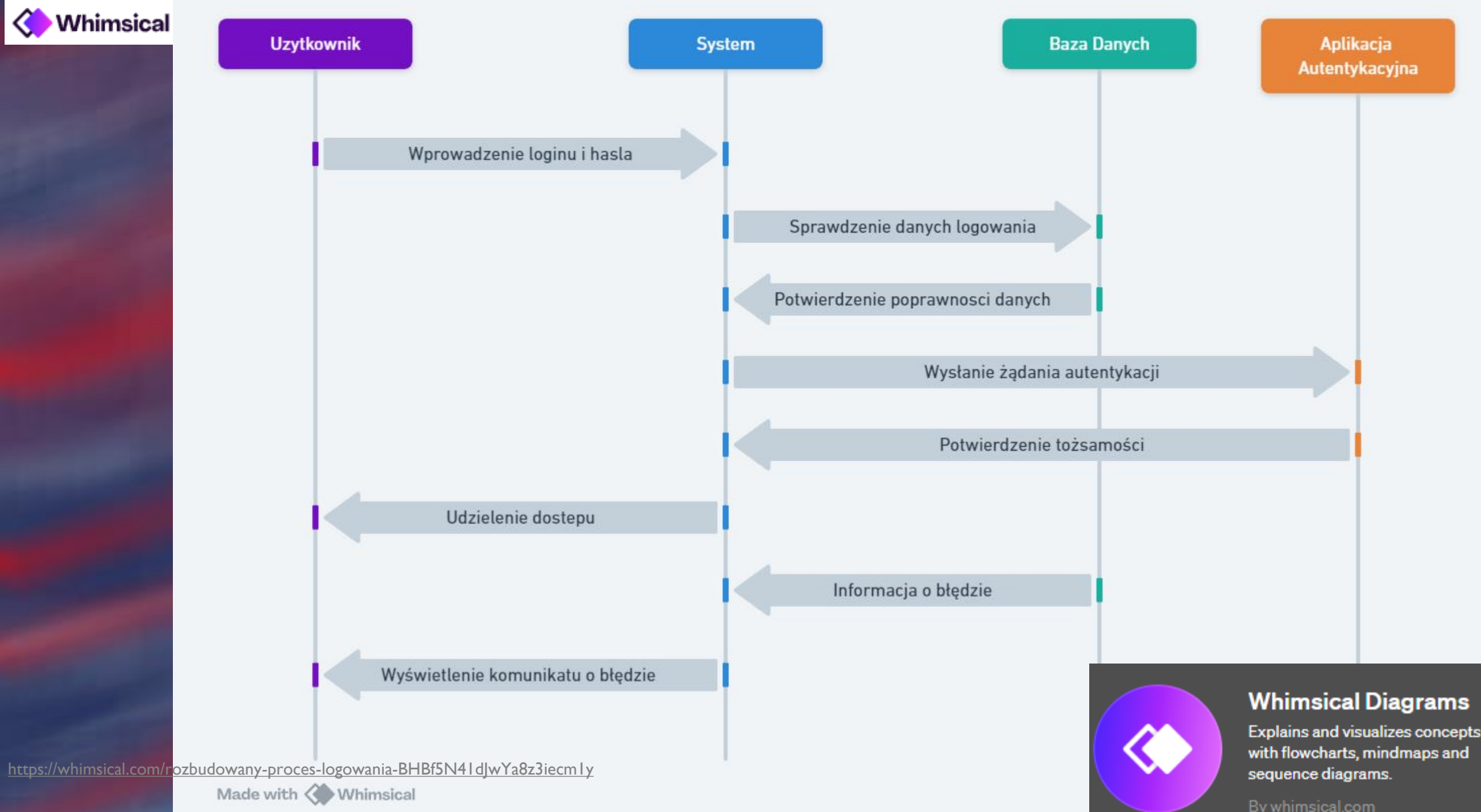

25

# PRZYKŁAD I: LOGOWANIE SIĘ DO SYSTEMU (NP. BANKU)

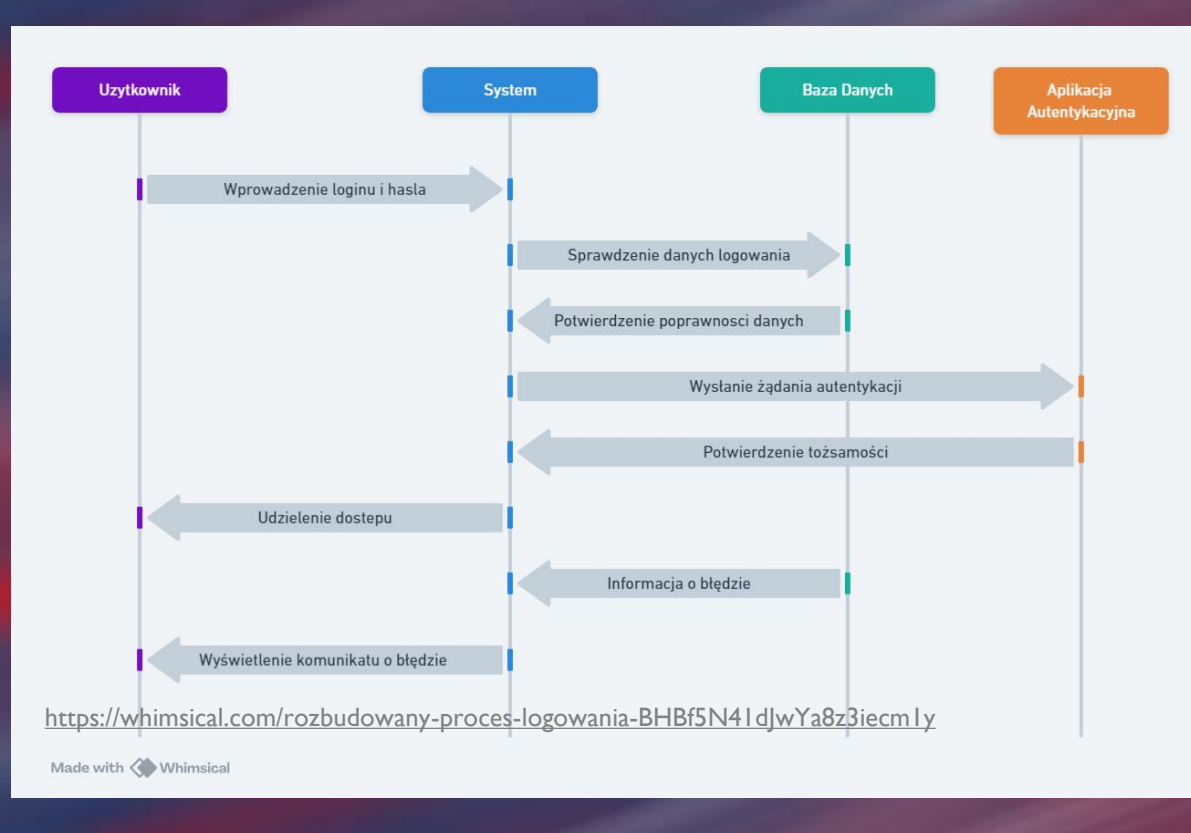

### **Dodatkowe funkcje:**

- · Przypomnienie hasła: Użytkownik może poprosić o przypomnienie hasła, jeśli go zapomniał.
- · Blokowanie konta: Konto użytkownika może zostać zablokowane po określonej liczbie nieudanych prób logowania.
- · Samoobsługa: Użytkownik może samodzielnie zarządzać swoim kontem (np. zmieniać hasło, aktualizować profil).

Schemat rozbudowanego procesu logowania:

### 1. Wstęp:

- · Użytkownik wprowadza swój identyfikator (np. login lub adres e-mail) i hasło.
- · System sprawdza poprawność danych logowania.

### 2. Autentykacja dwuetapowa (opcjonalnie):

- · System wysyła kod weryfikacyjny na numer telefonu lub adres e-mail użytkownika.
- · Użytkownik wprowadza kod weryfikacyjny w systemie.
- · System sprawdza poprawność kodu weryfikacyjnego.

### 3. Sprawdzenie bezpieczeństwa:

- · System sprawdza, czy urządzenie użytkownika jest bezpieczne (np. czy ma zainstalowane oprogramowanie antywirusowe).
- · System może wyświetlić monit o aktualizację oprogramowania lub zainstalowanie dodatkowych zabezpieczeń.

### 4. Dostosowanie:

- · System wyświetla użytkownikowi spersonalizowane informacje (np. ostatnio używane pliki, wiadomości).
- · System może wyświetlić monit o zmianę hasła lub aktualizację profilu.

### 5. Logowanie:

· Użytkownik zostaje zalogowany do systemu.

# PRZYKŁAD 2: ROZPOZNAWANIE OBRAZU

# **ChatGPT**

# **1. Przetwarzanie wstępne**

Pierwszym krokiem jest przetwarzanie wstępne obrazu, które może obejmować:

- 1) zmianę rozmiaru,
- 2) normalizację (np. skalowanie wartości pikseli),
- 3) oraz ewentualne zastosowanie technik augmentacji obrazu (np. obrót, przesunięcie) w celu zwiększenia różnorodności danych treningowych.

# **2. Ekstrakcja cech**

Tradycyjne podejścia do rozpoznawania obrazów polegały na ręcznym projektowaniu cech (np. krawędzie, kształty, tekstury), które były następnie wykorzystywane przez klasyfikatory (takie jak SVM - maszyny wektorów nośnych) do rozróżniania obiektów. Cechy te miały na celu uchwycenie istotnych informacji o obrazie, które pomagały w identyfikacji i klasyfikacji.

•**Segmentacja obrazu:** Podział obrazu na segmenty, z których każdy odpowiada obiektowi lub regionowi o wspólnych cechach. •**Wyodrębnianie cech:** Obliczanie wartości cech dla każdego segmentu obrazu, np. histogram kolorów lub tekstury. •**Klasyfikacja:** Przypisywanie segmentów obrazu do różnych klas, np. "pies", "kot", "samochód".

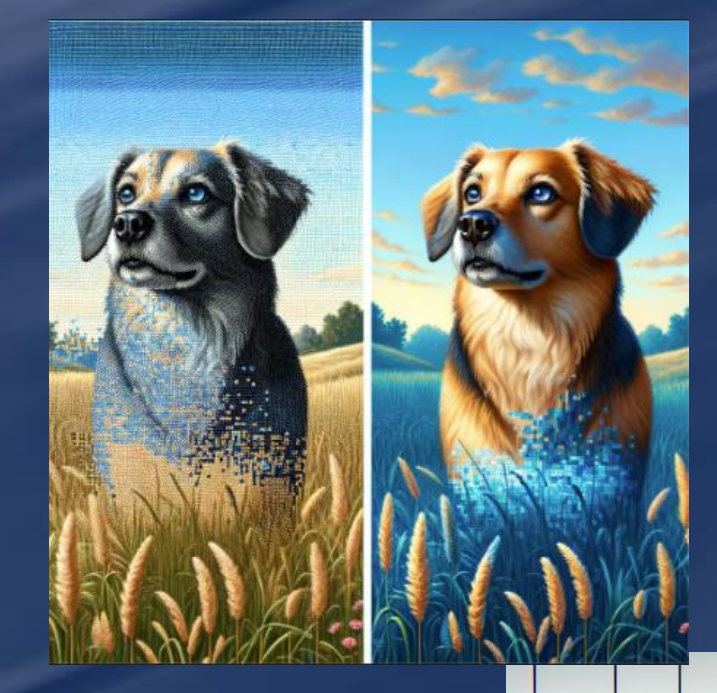

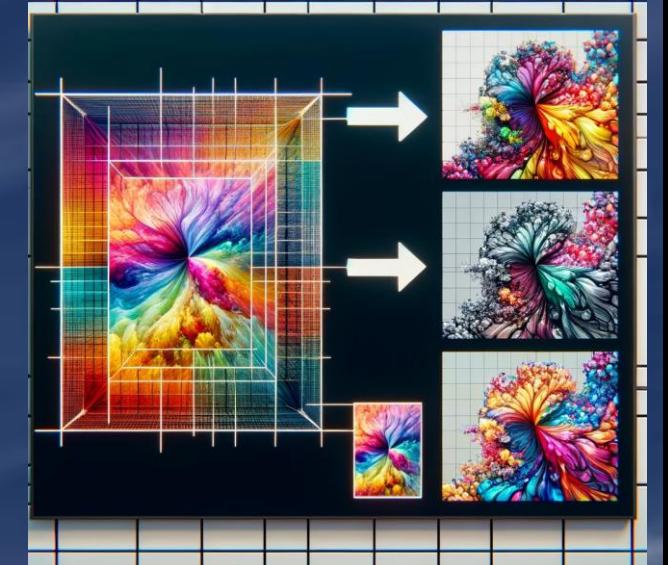

# PRZYKŁAD 2: ROZPOZNAWANIE OBRAZU

# **3. Uczenie głębokie**

**ChatGPT** 

Współcześnie dominującą techniką rozpoznawania obrazów jest uczenie głębokie, zwłaszcza za pomocą głębokich sieci neuronowych (DNN) i konwolucyjnych sieci neuronowych (CNN). CNN są szczególnie skuteczne w rozpoznawaniu wzorców wizualnych bezpośrednio z pikseli obrazu dzięki hierarchicznej strukturze, która naśladuje sposób, w jaki ludzki wzrok przetwarza obrazy. Sieci te uczą się reprezentacji cech na różnych poziomach abstrakcji, co pozwala na efektywne rozpoznawanie i klasyfikację obrazów.

# **Konwolucyjne Sieci Neuronowe (CNN)**

- **1) Warstwy konwolucyjne**: Filtry (jądra konwolucyjne) są stosowane do obrazu wejściowego w celu wykrycia cech, takich jak krawędzie, kolory, czy tekstury.
- **2) Warstwy łączące (pooling)**: Redukują wymiarowość danych przez agregację informacji, np. poprzez wybranie maksymalnej wartości (max pooling).
- **3) Warstwy w pełni połączone (FC, Fully Connected)**: Klasyczne warstwy neuronowe, które przyjmują wygładzone cechy z poprzednich warstw i dokonują ostatecznej klasyfikacji lub regresji.

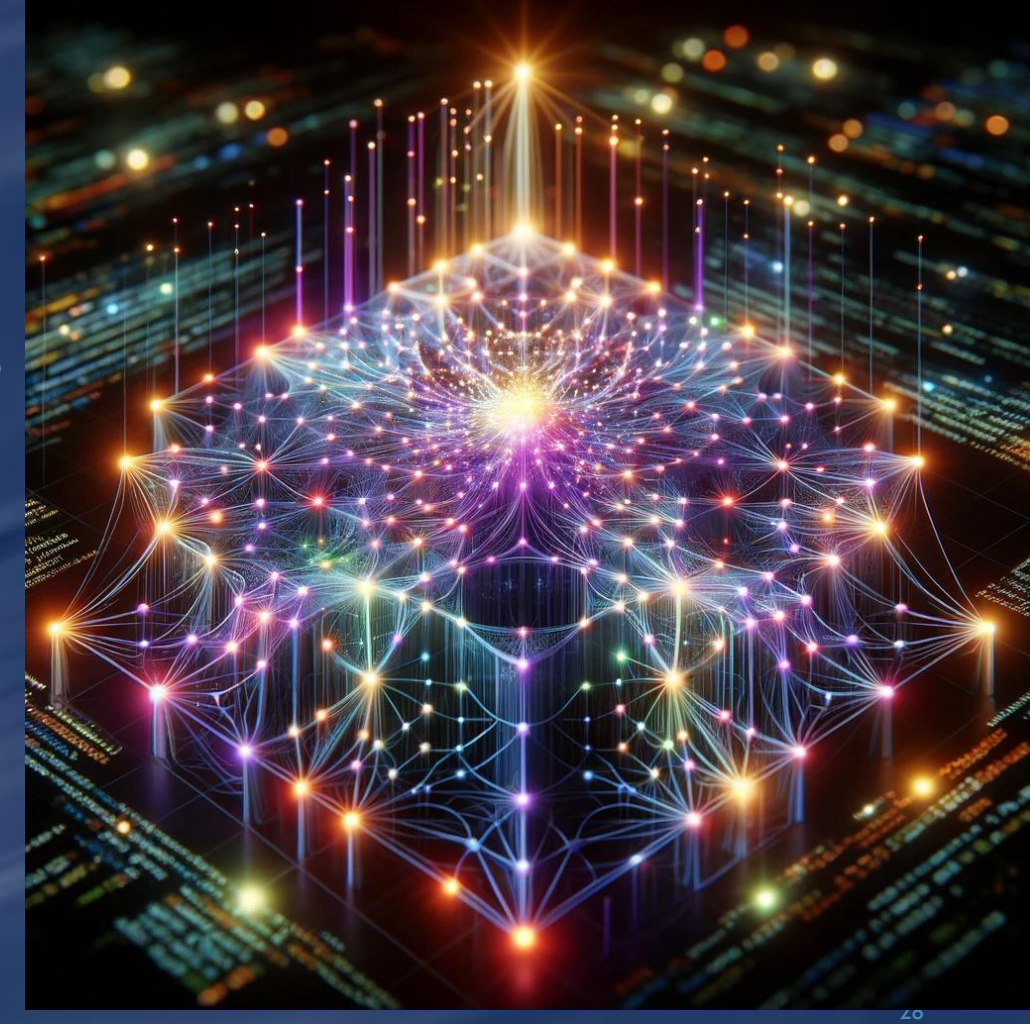

# PRZYKŁAD 2: ROZPOZNAWANIE OBRAZU

# **4. Uczenie i klasyfikacja**

W procesie uczenia sieć neuronowa jest trenowana na dużej liczbie oznakowanych obrazów (tj. obrazów, które zostały ręcznie sklasyfikowane).

Podczas treningu sieć dostosowuje swoje wagi, aby minimalizować różnicę między przewidywaniami a rzeczywistymi etykietami, co jest mierzone za pomocą funkcji straty.

Po zakończeniu treningu, sieć może być używana do rozpoznawania i klasyfikacji nowych, nieznanych wcześniej obrazów.

## **5. Dostosowywanie i transfer learning**

W przypadkach, gdy dostępnych jest mało danych treningowych, często stosuje się techniki takie jak dostosowywanie (fine-tuning) wytrenowanej sieci na nowy zestaw danych lub transfer learning, który polega na wykorzystaniu sieci wytrenowanej na jednym zadaniu do rozwiązania innego, podobnego problemu.

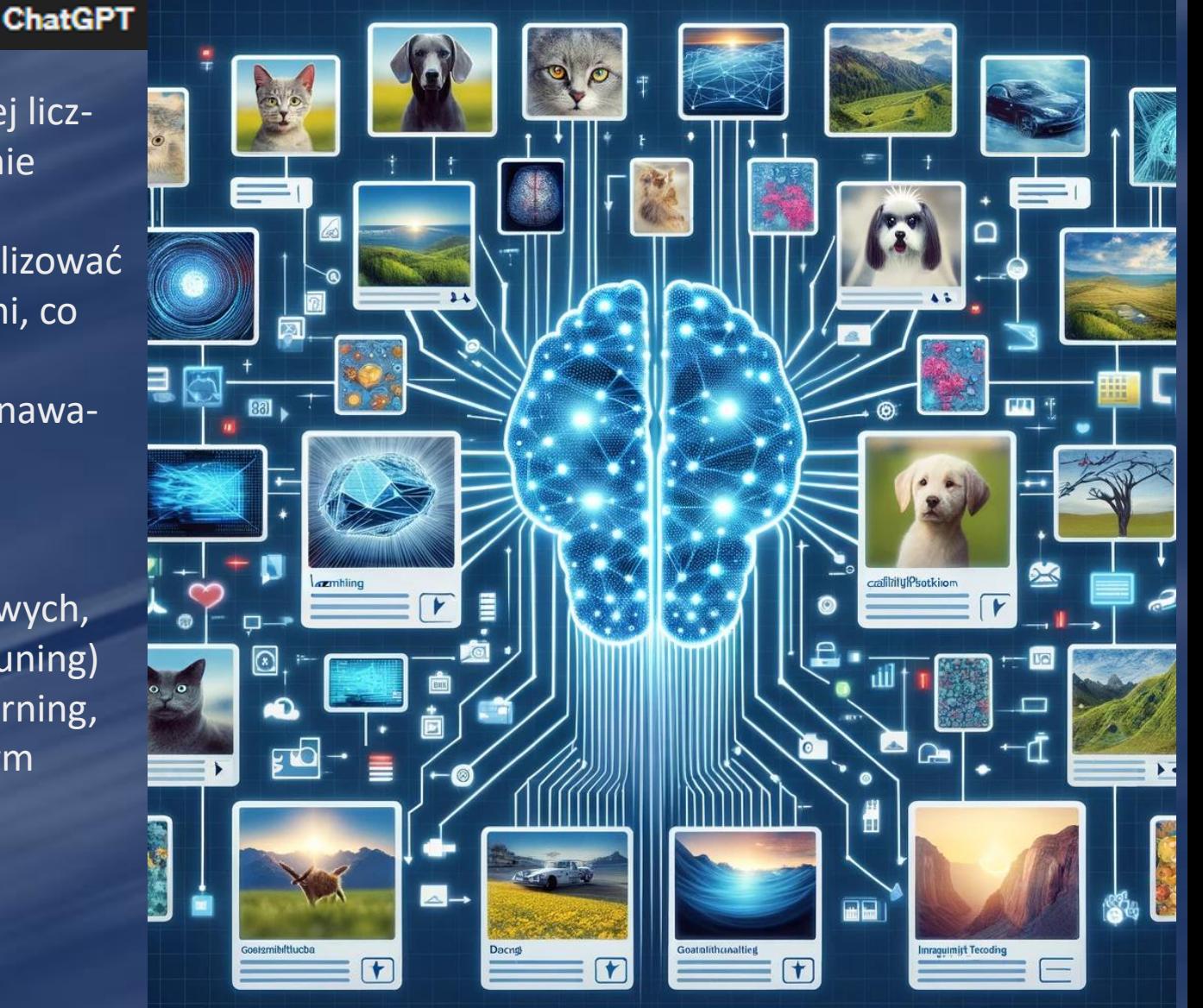

# PRZYKŁAD 3: MODELE JĘZYKOWE NLP

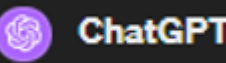

Modele przetwarzania języka naturalnego (NLP, od ang. Natural Language Processing) są zaprojektowane do rozumienia, interpretowania, generowania i przetwarzania ludzkiego języka. Ich działanie można podzielić na kilka kluczowych etapów:

Proces tokenizacji polega na rozdzieleniu tekstu na mniejsze jednostki, takie jak słowa, frazy lub zdania. Jest to pierwszy krok, który umożliwia modelowi NLP analizę struktury tekstu na poziomie bardziej szczegółowym niż całe dokumenty lub paragrafy.

Na tym etapie modele NLP analizują strukturę gramatyczną (syntaktyczną) języka, rozpoznając części mowy, struktury zdaniowe oraz zależności między słowami. Pozwala to na zrozumienie znaczenia składniowego poszczególnych fraz i zdań.

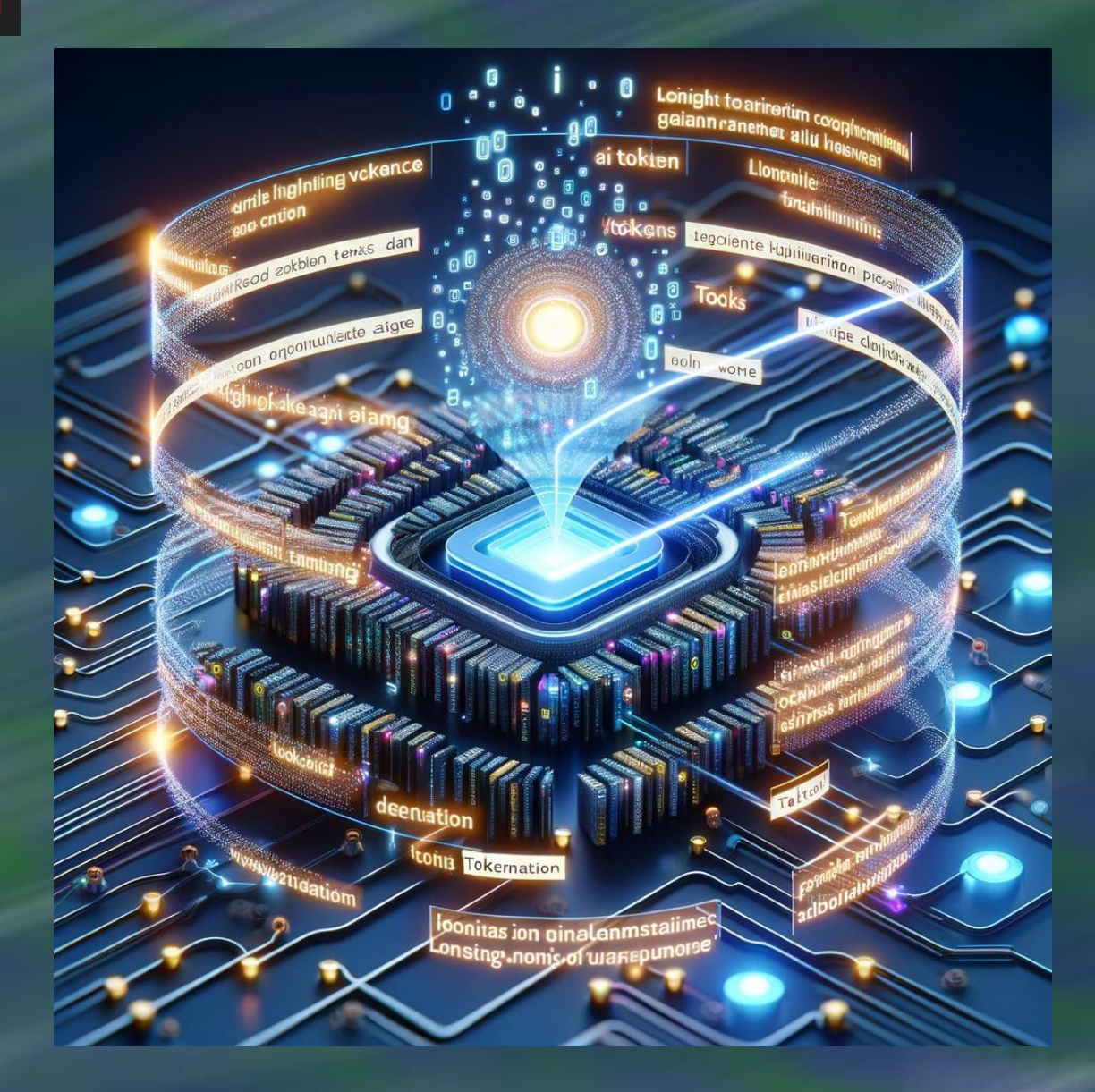

# PRZYKŁAD 3: MODELE JĘZYKOWE NLP

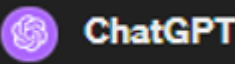

**3. Rozpoznawanie bytów nazwanych i wyodrębnianie informacji** Modele NLP mogą identyfikować byty nazwane, takie jak osoby, miejsca, organizacje czy daty, oraz wyodrębniać z tekstu konkretne

informacje.

Jest to kluczowe dla zadań takich jak automatyczne streszczanie, analiza sentymentu, czy systemy rekomendacji.

Aby zrozumieć znaczenie tekstu, modele NLP stosują analizę semantyczną, rozumiejąc kontekst i znaczenie słów w danym tekście. To umożliwia interpretację złożonych zależności semantycznych i intencji mówiącego lub piszącego.

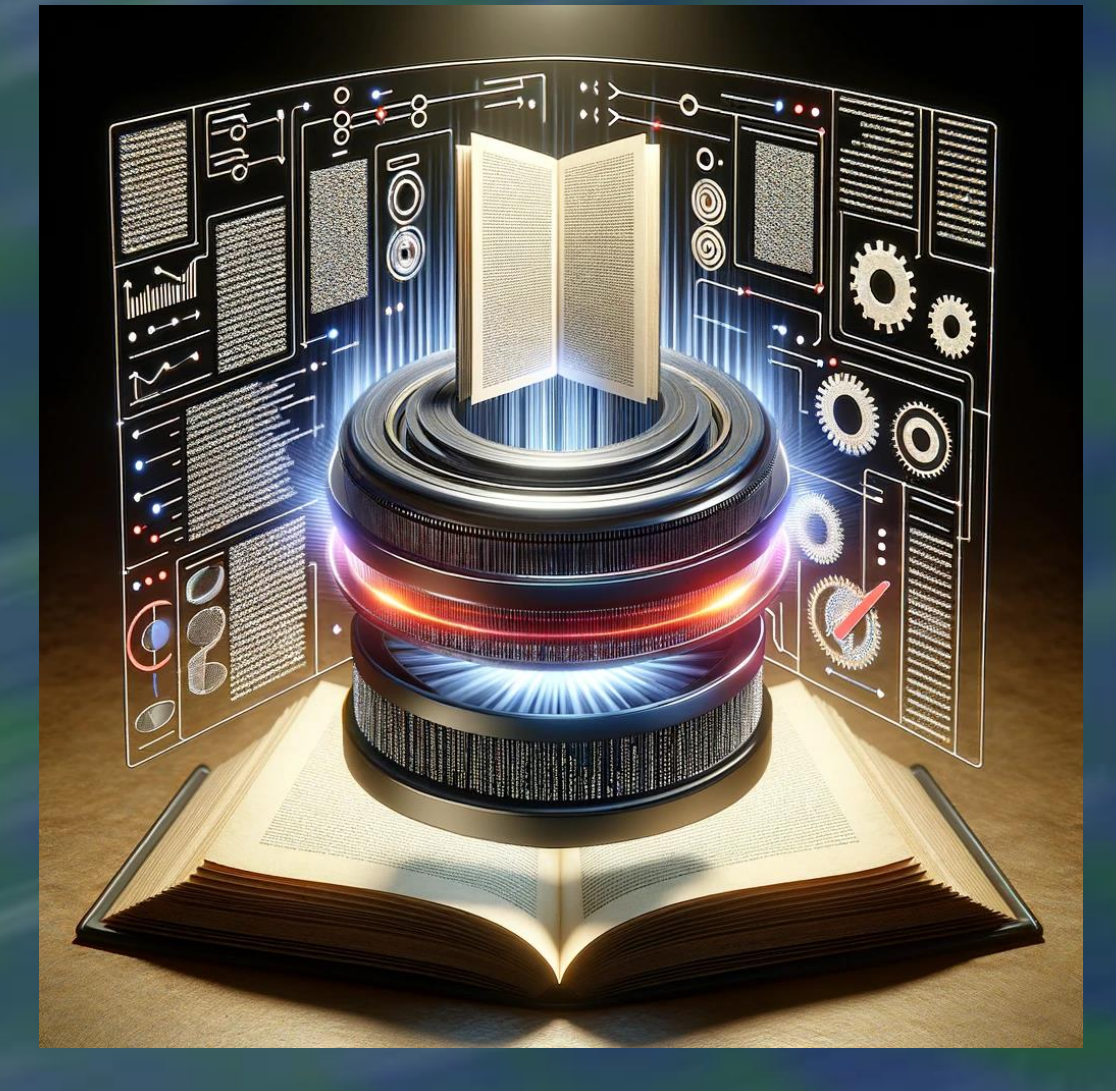

# PRZYKŁAD 3: MODELE JĘZYKOWE NLP

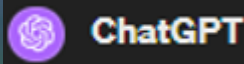

# **5. Uczenie maszynowe i głębokie sieci neuronowe**

Nowoczesne modele NLP wykorzystują zaawansowane techniki uczenia maszynowego, w tym głębokie sieci neuronowe (np. sieci rekurencyjne RNN, sieci konwolucyjne CNN, transformer), do trenowania modeli na ogromnych zbiorach danych tekstowych.

Umożliwia to modelom uczenie się języka na podstawie przykładów, identyfikację wzorców i generowanie tekstów.

Modele takie jak

- ❖ BERT (Bidirectional Encoder Representations from Transformers)
- ❖ GPT (Generative Pre-trained Transformer)
- są przykładami modeli pre-trenowanych, które można dostosować do konkretnych zadań NLP, takich jak
- tłumaczenie maszynowe,
- generowanie tekstu
- rozumienie zapytań.

Dzięki pre-treningowi na różnorodnych tekstach, te modele są zdolne do zrozumienia ogólnego kontekstu języka, co znacząco poprawia ich skuteczność w konkretnych aplikacjach.

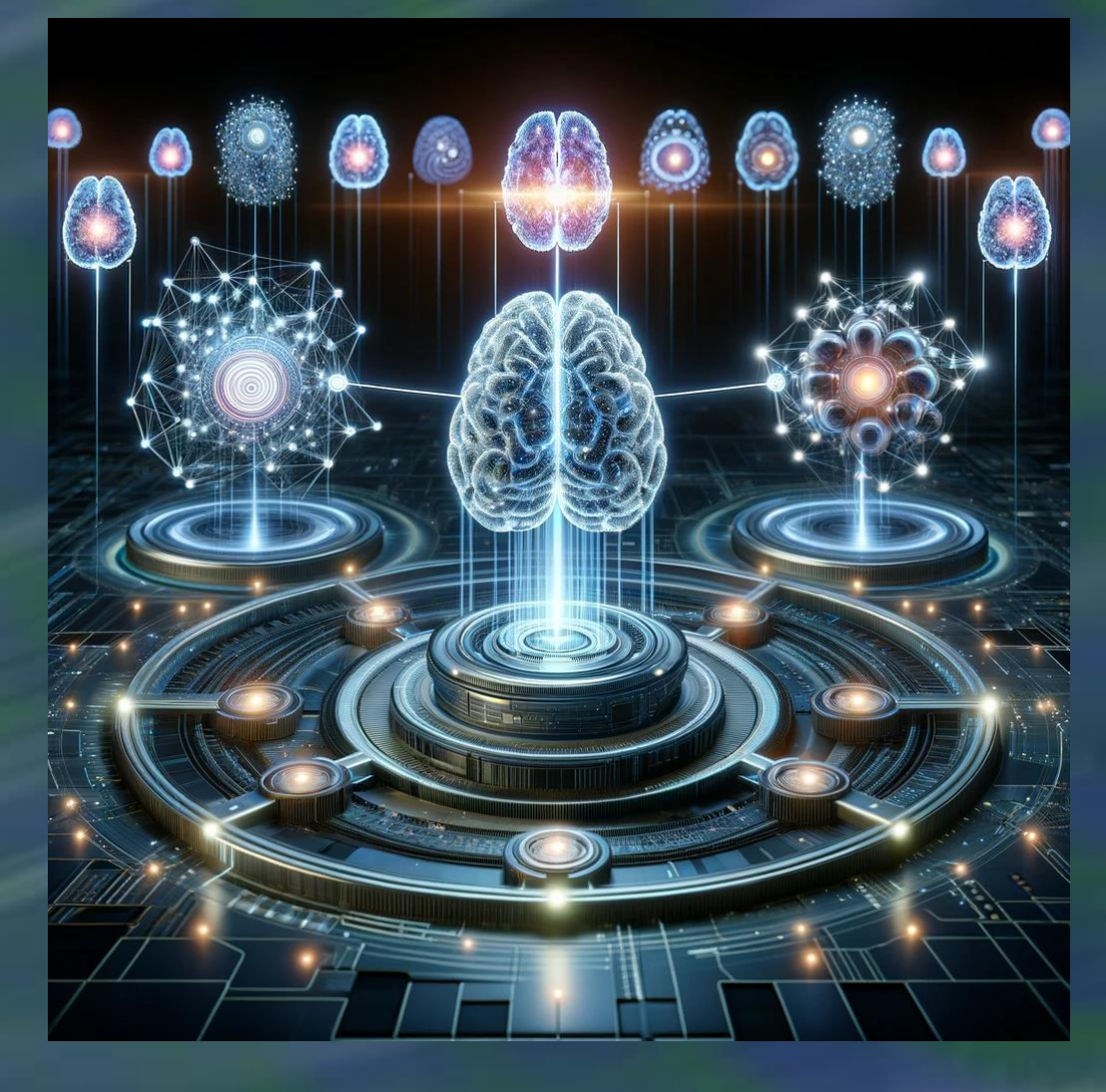

# PRZYKŁAD: MODELE JĘZYKOWE NLP

Modele NLP są stosowane w chatbotach, asystentach głosowych, narzędziach do analizy sentymentu i wielu innych aplikacjach, gdzie interakcja z użytkownikiem jest kluczowa. W tych kontekstach modele muszą nie tylko zrozumieć intencje użytkownika, ale również generować naturalnie brzmiące odpowiedzi.

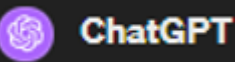

Działanie modeli NLP opiera się na kombinacji zaawansowanych technik analizy języka, uczenia maszynowego i interakcji z użytkownikiem, co pozwala maszynom na efektywne przetwarzanie i generowanie ludzkiego języka. Rozwój tych technologii przynosi rewolucję w sposobie, w jaki komputery mogą wspierać i rozumieć ludzkie działania.

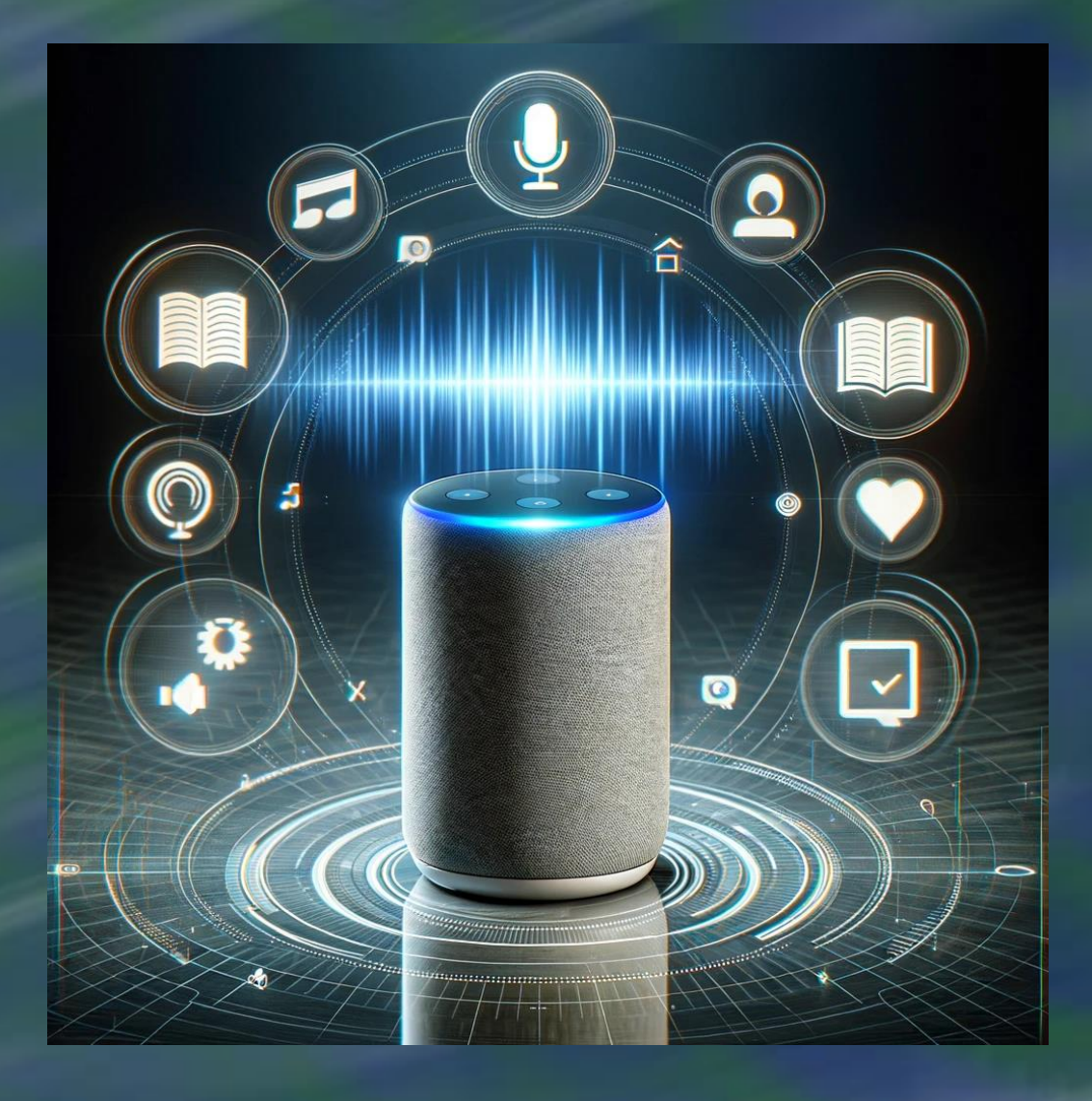

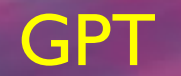

# https://chat.openai.com/gpts

### **By ChatGPT** GPTs created by the ChatGPT team

# **Productivity**

Increase your efficiency

# **Research & Analysis**

Find, evaluate, interpret, and visualize information

**Education** Explore new ideas, revisit existing skills **Research & Analysis** Find, evaluate, interpret, and visualize information

# **Writing**

Enhance your writing with tools for creation, editing, and style refinement

# Programming

Write code, debug, test, and learn

Lifestyle Get tips on travel, workouts, style, food, and more

# **By ChatGPT**

GPTs created by the ChatGPT team

 $\overline{2}$ 

 $\mathbf{A}$ 

6

8

VEED.IO

54

Effortlessly design anything: presentations, logos, social media posts and more.

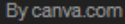

Canva

### **PDF Ai PDF**

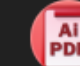

æ

I≣⊌

5

Securely store and chat with ALL your PDFs for FREE, no matter the size. Free Chrome extension to save your GPT chats. Pro...

By myaidrive.com

### **Whimsical Diagrams**

Explains and visualizes concepts with flowcharts, mindmaps and sequence diagrams.

By whimsical.com

### **Slide Maker**

Prompt to create PowerPoint presentations. Supports creating 20+ slide presentations. Can read links to web pages, Google Drive...

By aidocmaker.com

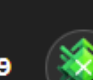

**Excel GPT** The worlds most powerful Excel assistant.  $V2.0$ 

By pulsr.co.uk

By jobright.ai

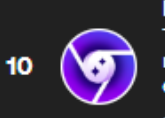

### **Browser Pro** Top browser expert! Provide 3X accurate responses. Read any links: PDFs, videos, etc. Create 10+ types of files, like mind...

By sider.ai

### **Resume**

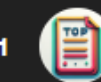

By combining the expertise of top resume writers with advanced AI, we assist in diagnosing and enhancing your resume [...

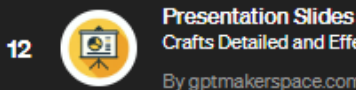

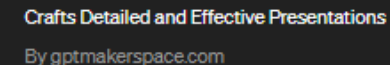

### **Video GPT by VEED**

Al Video Maker. Generate videos for social media - YouTube, Instagram, TikTok and more! Free text to video & speech tool wit...

By veed.io

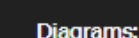

### **Diagrams: Show Me**

**Create Diagrams, Architecture** Visualisations, Flow-Charts, Mind Map, Schemes and more. Great for coding,...

By helpful.dev

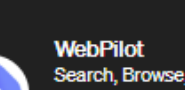

Search, Browse, Write & Agent. Action & **API Offering** By gpts, webpilot.ai

Video Maker - invideo Al Idea to Video. Generate videos effortlessly with this VideoMaker VideoGPT!

By invideo Al

The worlds most powerful Excel assistant.  $V2.0$ 

By pulsr.co.uk

**Excel GPT** 

# 11

writers with advanced AI, we assist in diagnosing and enhancing your resume [...

By jobright.ai

# **Productivity**

Increase your efficiency

 $\overline{\mathbf{2}}$ 

# VEED.IO

**Video GPT by VEED** Al Video Maker. Generate videos for social media - YouTube, Instagram, TikTok and more! Free text to video & speech tool wit...

By veed.io

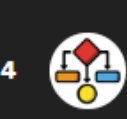

**Diagrams: Show Me Create Diagrams, Architecture** Visualisations, Flow-Charts, Mind Map, Schemes and more. Great for coding,...

Search, Browse, Write & Agent. Action &

By helpful.dev

**WebPilot** 

**API Offering** 

By gpts.webpilot.ai

### **Whimsical Diagrams** Explains and visualizes concepts with

flowcharts, mindmaps and sequence

Effortlessly design anything: presentations,

Securely store and chat with ALL your PDFs

for FREE, no matter the size. Free Chrome

extension to save your GPT chats. Pro...

logos, social media posts and more.

By whimsical.com

### **Slide Maker**

Prompt to create PowerPoint presentations. Supports creating 20+ slide presentations. Can read links to web pages, Google Drive...

By aidocmaker.com

# Video Maker - invideo Al

Idea to Video. Generate videos effortlessly with this VideoMaker VideoGPT!

By invideo Al

**Browser Pro** Top browser expert! Provide 3X accurate responses. Read any links: PDFs, videos, etc. Create 10+ types of files, like mind...

By sider.ai

### **Resume**

By combining the expertise of top resume

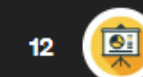

8

**Presentation Slides Crafts Detailed and Effective Presentations** 

By gptmakerspace.com

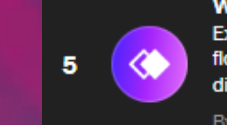

Ai<br>PDF

3

**GPT** 

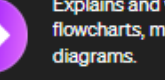

Canva

By canva.com

PDF Ai PDF

By myaidrive.com

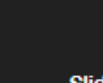

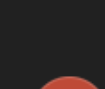

Eu

### **Research & Analysis**

Find, evaluate, interpret, and visualize information

### **Consensus**

Your AI Research Assistant, Search 200M academic papers from Consensus, get science-based answers, and draft content...

By consensus.app

4

6.

8

 $\overline{2}$ 

# **Wolfram**

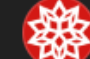

Access computation, math, curated knowledge & real-time data from Wolfram|Alpha and Wolfram Language:...

By gpt.wolfram.com

### **Scholar AI**

Al Scientist - search and analyze text, figures, and tables from 200M+ research papers and books to generate new...

By scholarai.io

### **MARKETING**

Your expert mentor in advertising >> Guiding Media Professionals working at the Big 6 agencies.

**By Vidal Nicolas** 

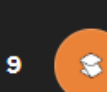

### **SciSpace** Do hours worth of research in minutes.

Instantly access 200M+ papers, analyze papers at lightning speed, and effortlessly...

By Scispace.com

# $10<sup>°</sup>$

目

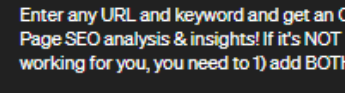

By Orren Prunckun

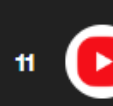

**のYouTube YouTube Summarizer: Summarizes** YouTube long videos' transcripts in multiple languages

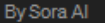

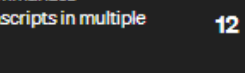

### **PDF Insight** I provide insights and summaries of PDF documents uploaded by users.

By mjproductions.tech

### **Scholar GPT**

Enhance research with 200M+ resources and built-in critical reading skills. Access Google Scholar, PubMed, JSTOR, Arxiv, an...

By awesomegpts.ai

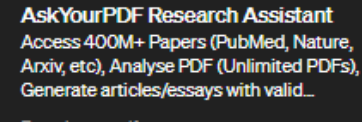

By askyourpdf.com

### **Finance Wizard**

I predict future stock market prices. AI analyst. Your trading analysis assistant. Press H to bring up prompt hot key menu....

By titantrades.com

**PDF Reader** In-depth interaction with PDF content By webcafesoftware.com

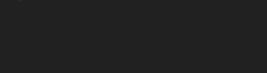

### **SEO**

Enter any URL and keyword and get an Onworking for you, you need to 1) add BOTH ...

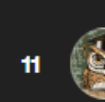

## I know everything about Prompt Engineering. What do you want to know

By community builder

## **Education**

Explore new ideas, revisit existing skills

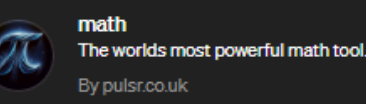

**のYouTube** 

**GPT** 

**Tutor Me** Your personal AI tutor by Khan Academy! I'm Khanmigo Lite - here to help you with math, science, and humanities questions. I...

By khanacademy.org

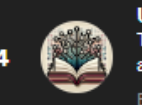

**Universal Primer** The fastest way to learn everything about anything

Your advanced math solver and AI Tutor,

learn math and even all subjects, at any...

offers step-by-step answers, and helps you

By Sigi Chen

**Math Solver** 

By studyx.ai

summaries from lengthy videos in any language. No extra logins. Free to use. Ex...

Quick YouTube, US equity data, and web page summarization with vector transcript

Physics Oracle, The worlds most powerful

By Allwire Technologies, LLC

# Ю

チャットGPT 応答

Language Teacher | Ms. Smith Supports 20+ languages - Spanish, German, French, English, Chinese, Korean, Japanese, ... Your private tutor to learn any...

By tevfik.xyz

### conclusions and key points, and generate diagrams or articles. By Frames

Summarize YouTube videos, get

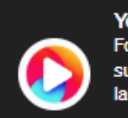

з

5

YouTube<sub>></sub> For YouTube: Generate educational

By Video Summarizer

**Voxscript** search -- no logins needed.

日本の文化に適応した話し方でユーザーに By gptjp.net

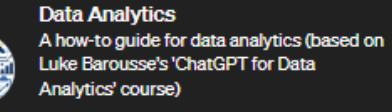

**By Luke T Barousse** 

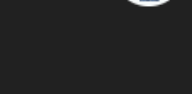

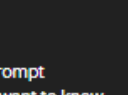

**Prompt Professor** 

Physics tool V2.0

By pulsr.co.uk

**physics** 

about prompt?

[https://policealna.gowork.pl/blog/wp-content/uploads/2022/01/Nauczyciel-prowadzacy-zajecia-w-szkole-podstawowej.-Jaki-jest-zakres](https://policealna.gowork.pl/blog/wp-content/uploads/2022/01/Nauczyciel-prowadzacy-zajecia-w-szkole-podstawowej.-Jaki-jest-zakres-obowiazkow-szkoly-wobec-ucznia.jpg)[obowiazkow-szkoly-wobec-ucznia.jpg](https://policealna.gowork.pl/blog/wp-content/uploads/2022/01/Nauczyciel-prowadzacy-zajecia-w-szkole-podstawowej.-Jaki-jest-zakres-obowiazkow-szkoly-wobec-ucznia.jpg)

[https://www.orange.pl/poradnik/wp-content/uploads/2018/11/senior\\_maly-1280x720.jpg](https://www.orange.pl/poradnik/wp-content/uploads/2018/11/senior_maly-1280x720.jpg) 

<https://wszechnica.uj.pl/wp-content/uploads/2023/07/pexels-mikhail-nilov-6592405-64a50212be192-scaled.webp>

[https://media.istockphoto.com/id/1217561470/pl/zdj%C4%99cie/lekarz-diagnozuj%C4%85cy-zdrowie-patient%C3%A2s-na-astm%C4%99](https://media.istockphoto.com/id/1217561470/pl/zdj%C4%99cie/lekarz-diagnozuj%C4%85cy-zdrowie-patient%C3%A2s-na-astm%C4%99-choroby-p%C5%82uc-covid-19-lub-choroby-raka-ko%C5%9Bci.jpg?s=612x612&w=0&k=20&c=dzSrea3DvSw10UqBWXKwSfXfe3hh93mDOtKJNM9Rtzo=) [choroby-p%C5%82uc-covid-19-lub-choroby-raka](https://media.istockphoto.com/id/1217561470/pl/zdj%C4%99cie/lekarz-diagnozuj%C4%85cy-zdrowie-patient%C3%A2s-na-astm%C4%99-choroby-p%C5%82uc-covid-19-lub-choroby-raka-ko%C5%9Bci.jpg?s=612x612&w=0&k=20&c=dzSrea3DvSw10UqBWXKwSfXfe3hh93mDOtKJNM9Rtzo=)[ko%C5%9Bci.jpg?s=612x612&w=0&k=20&c=dzSrea3DvSw10UqBWXKwSfXfe3hh93mDOtKJNM9Rtzo=](https://media.istockphoto.com/id/1217561470/pl/zdj%C4%99cie/lekarz-diagnozuj%C4%85cy-zdrowie-patient%C3%A2s-na-astm%C4%99-choroby-p%C5%82uc-covid-19-lub-choroby-raka-ko%C5%9Bci.jpg?s=612x612&w=0&k=20&c=dzSrea3DvSw10UqBWXKwSfXfe3hh93mDOtKJNM9Rtzo=)

[https://mapakarier.org/assets/occupations/photos/technik\\_informatyk-m.jpg](https://mapakarier.org/assets/occupations/photos/technik_informatyk-m.jpg)

<https://bswns.szkolybranzowe.edu.pl/wp-content/uploads/2018/01/mechanik-1.jpg>

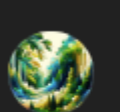

image generator A GPT specialized in generating and refining images with a mix of professional and friendly tone.image generator

By NAIF J ALOTAIBI

<https://chat.openai.com/g/g-pmuQfob8d-image-generator>

**Whimsical Diagrams** Explains and visualizes concepts with flowcharts, mindmaps and sequence diagrams.

By whimsical.com

<https://chat.openai.com/g/g-vI2kaiM9N-whimsical-diagrams>

# ŹRÓDŁA RYSUNKÓW

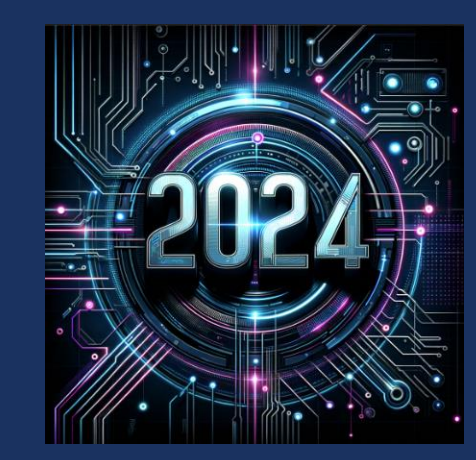

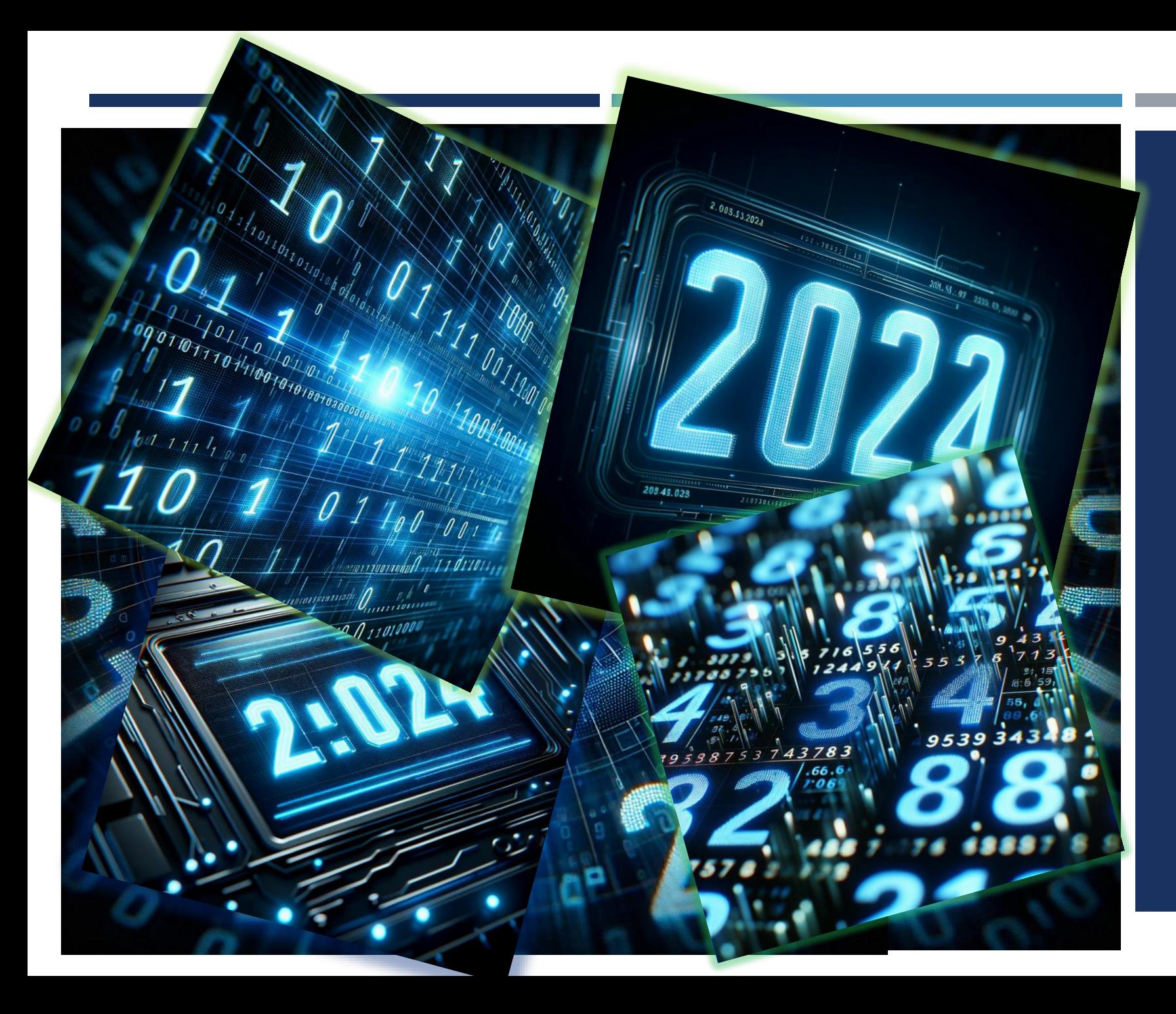

**DZIĘKUJĘ** ZA NATURALNĄ **UWAGE** 

DR JAROSŁAW JABŁONKA **KATEDRA MODELOWANIA KOMPUTEROWEGO** WYDZIAŁ ZARZĄDZANIA<br>I TRANSPORTU UNIWERSYTET BIELSKO-BIALSKI